# Объектноориентированное программирование. Язык Python

### Зачем нужно что-то новое?

- Главная проблема **сложность**! !
- •программы из миллионов строк
- •тысячи переменных и массивов
- *Э. Дейкстра*: «Человечество еще в древности придумало способ управления сложными системами: «**разделяй и властвуй**»».

#### **Структурное программирование**:

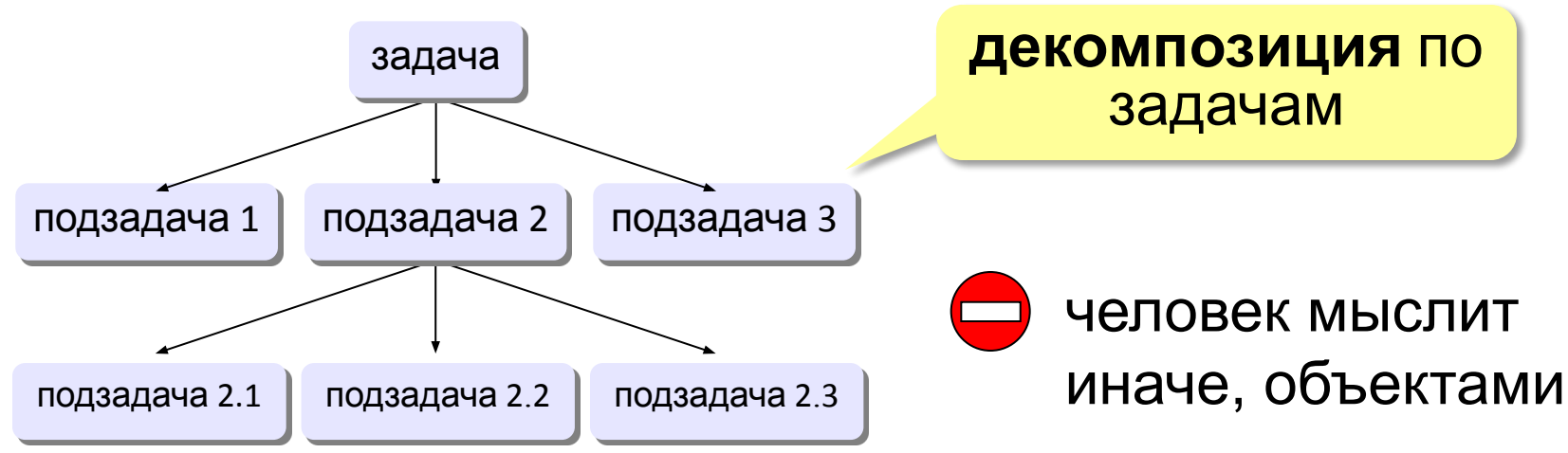

## Как мы воспринимаем объекты?

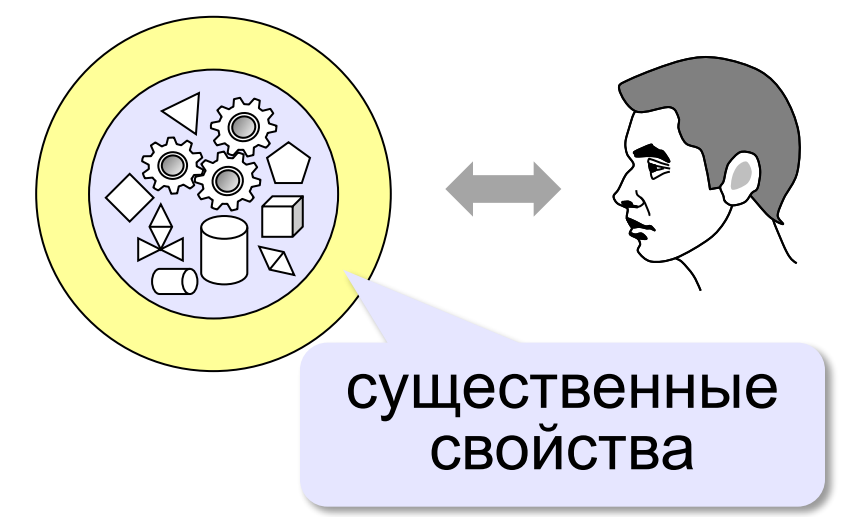

**Абстракция** – это выделение существенных свойств объекта, отличающих его от других объектов.

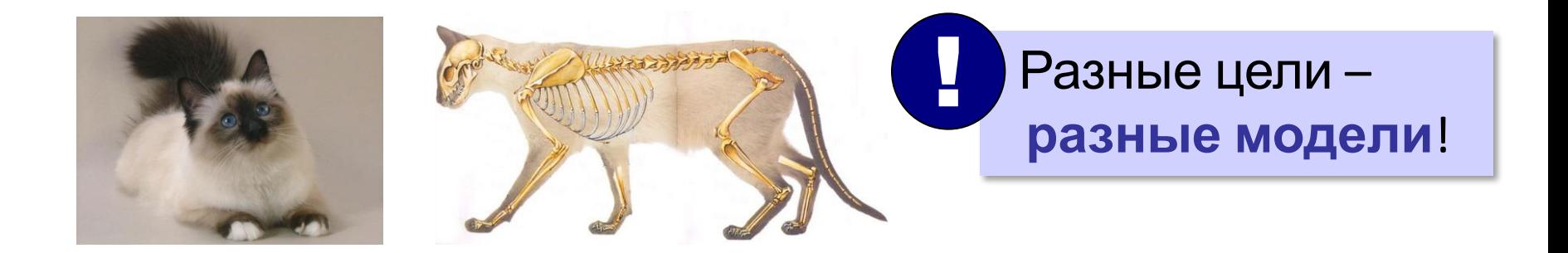

## Использование объектов

**Программа** – множество объектов (моделей), каждый из которых обладает своими свойствами и поведением, но его внутреннее устройство скрыто от других объектов.

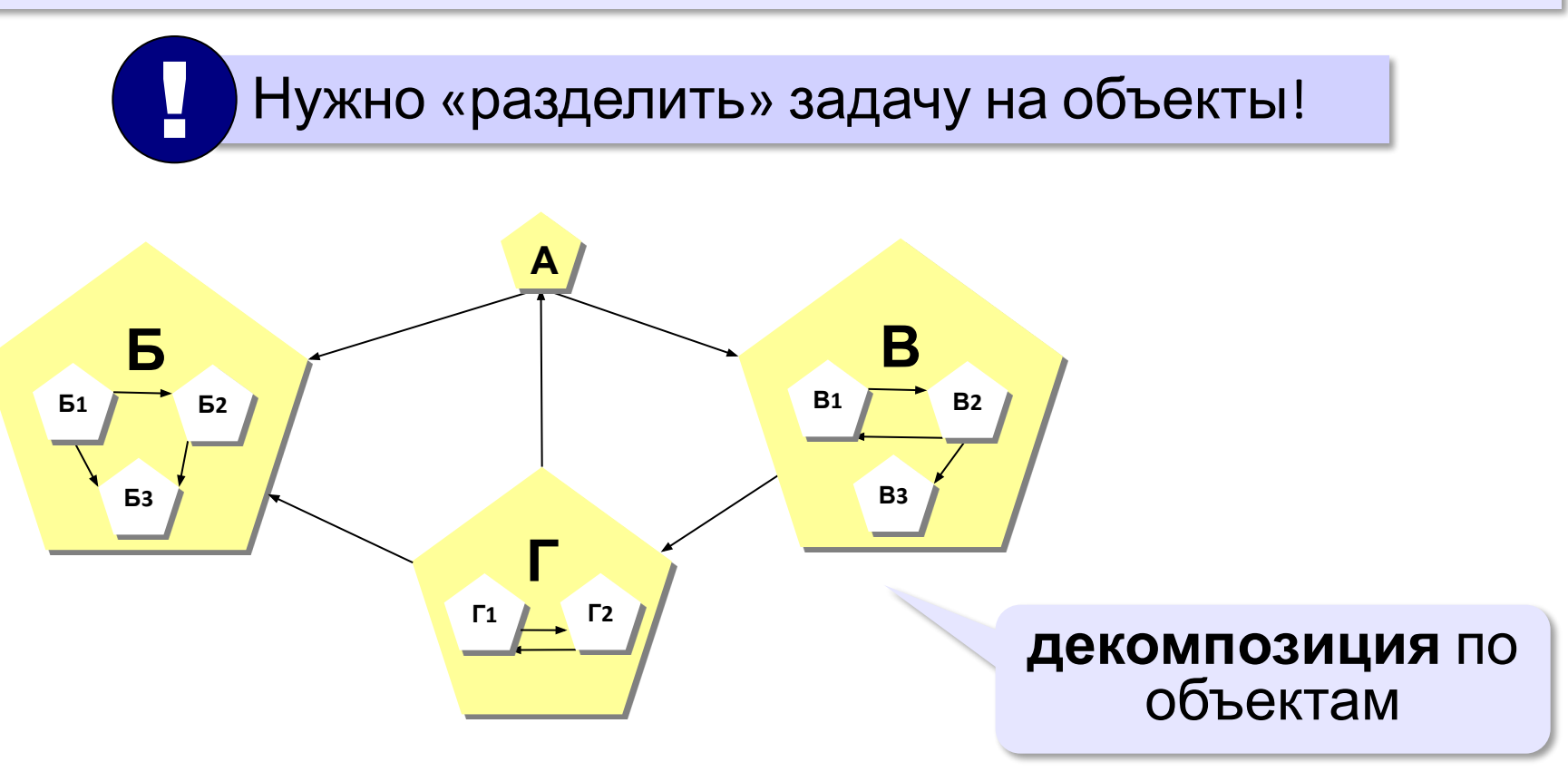

## С чего начать?

#### **Объектно-ориентированный анализ (ООА):**

- •выделить **объекты**
- •определить их существенные **свойства**
- •описать **поведение** (команды, которые они могут выполнять) ? Что такое объект?

**Объектом** можно назвать то, что имеет чёткие границы и обладает *состоянием* и *поведением*.

#### **Состояние определяет поведение:**

- •лежачий человек не прыгнет
- •незаряженное ружье не выстрелит

**Класс** – это множество объектов, имеющих общую структуру и общее поведение.

#### Модель дороги с автомобилями **Объект «Дорога»:**

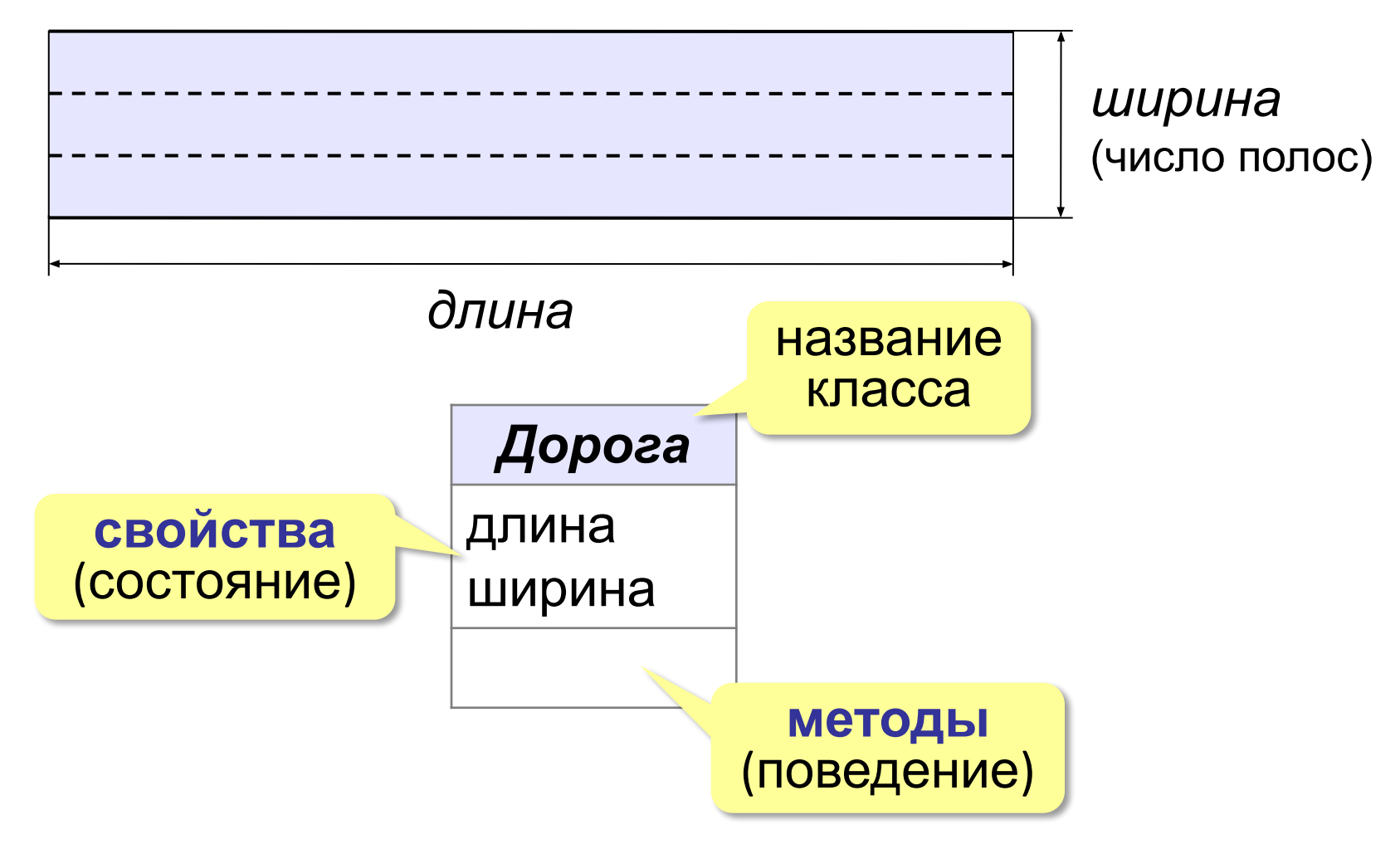

## Модель дороги с автомобилями

#### **Объект «Машина»:**

свойства: координаты и скорость

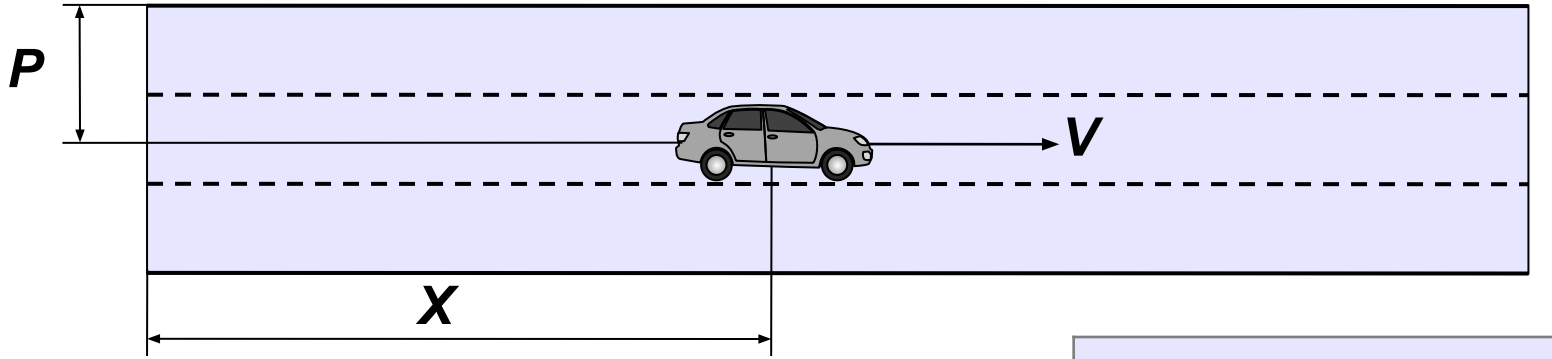

- все машины одинаковы
- скорость постоянна
- на каждой полосе одна машина
- если машина выходит за правую границу дороги, вместо нее слева появляется новая машина

#### *Машина*

X (координата) P (полоса) V (скорость)

двигаться

**Метод** – это процедура или функция, принадлежащая классу объектов.

#### Модель дороги с автомобилями **Взаимодействие объектов:**

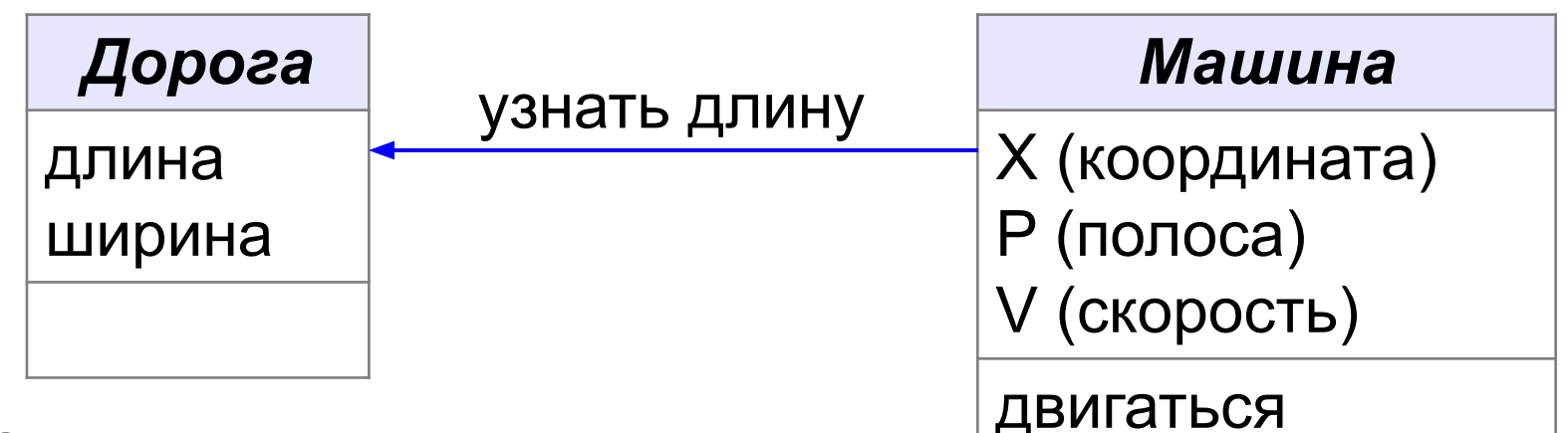

Схема определяет

- **•свойства** объектов
- **•методы**: операции, которые они могут выполнять
- **•связи** (обмен данными) между объектами

Ни слова о внутреннем устройстве объектов!

### Классы

- программа множество взаимодействующих объектов •любой объект - экземпляр какого-то класса
- класс описание группы объектов с общей структурой и поведением

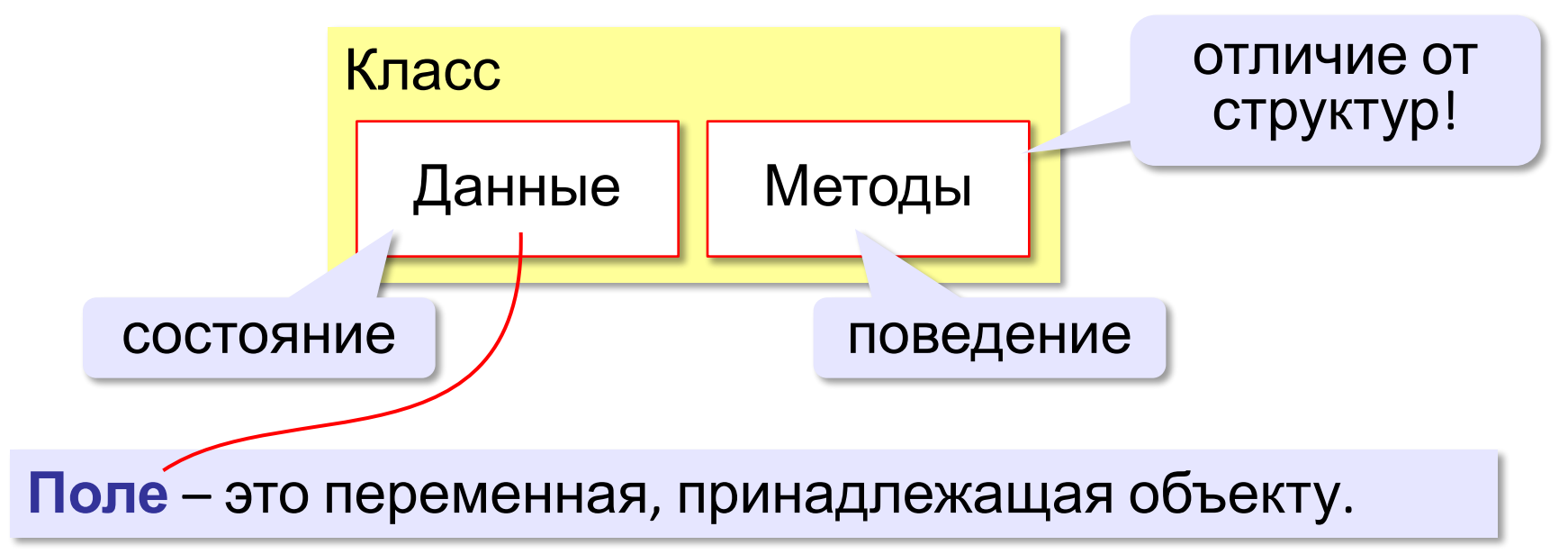

## Класс «Дорога»

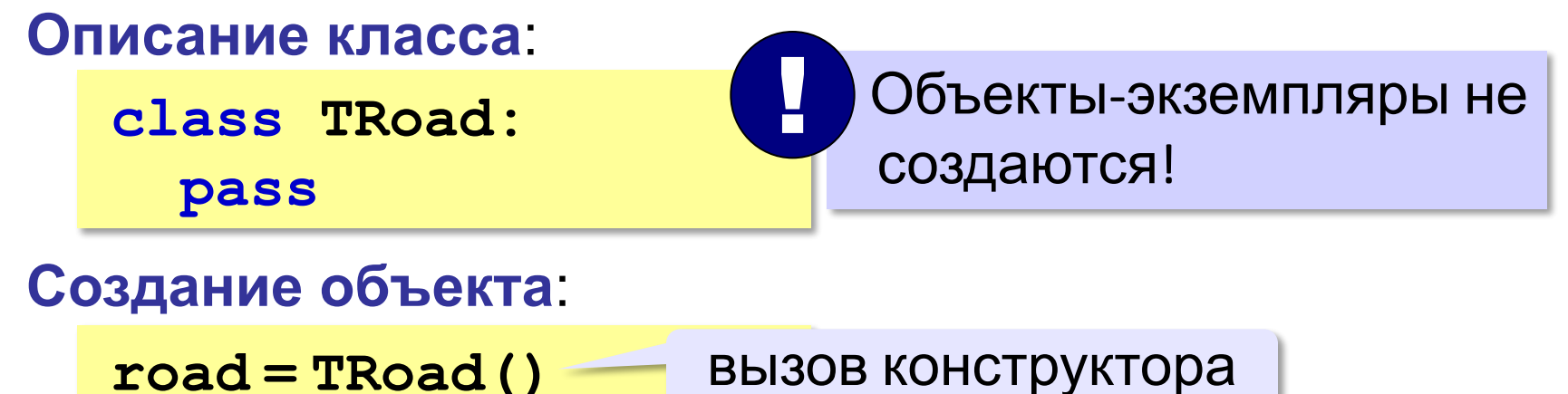

**Конструктор** – это метод класса, который вызывается для создания объекта этого класса.

Конструктор по умолчанию строится автоматически! !

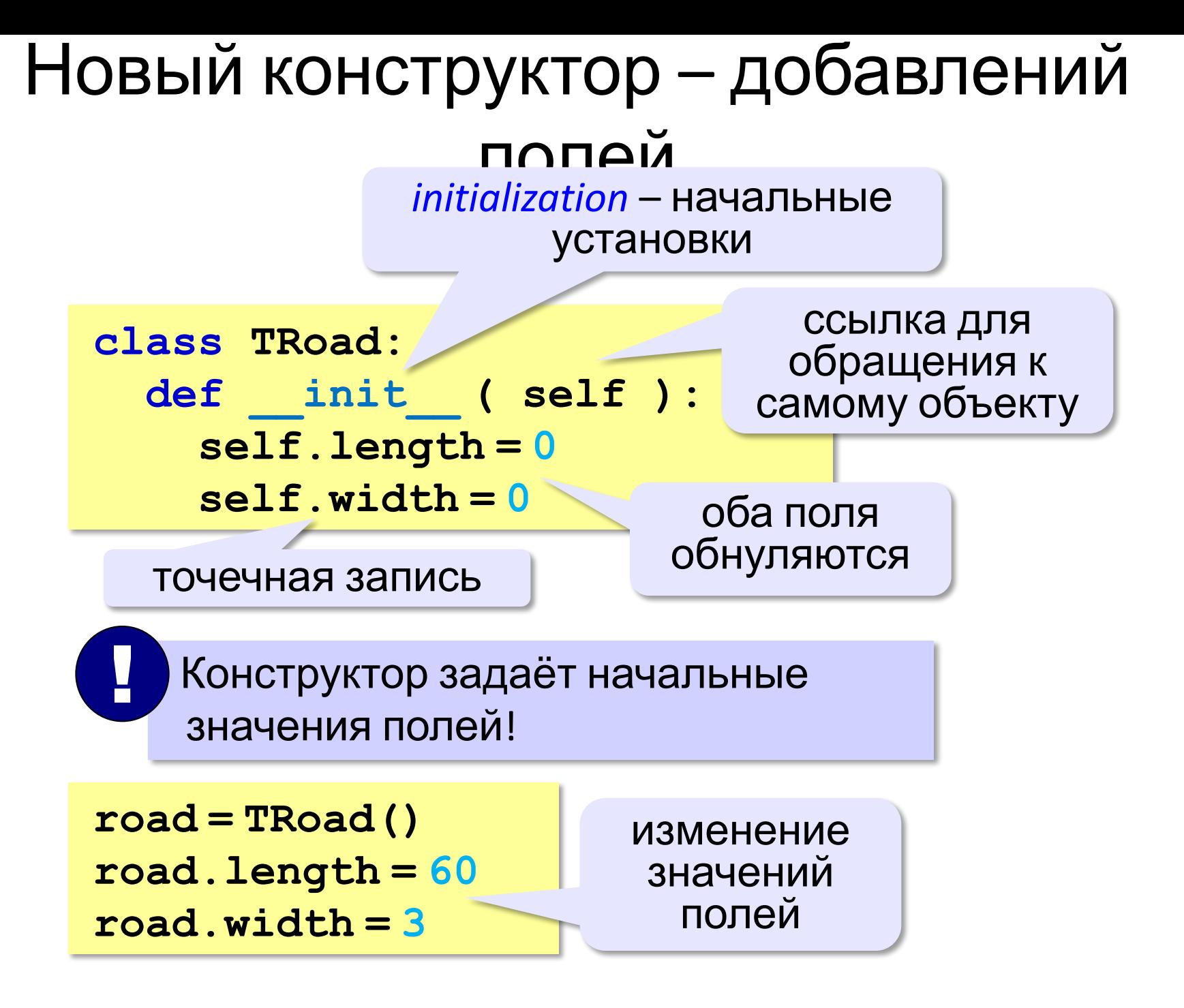

### Конструктор с параметрами

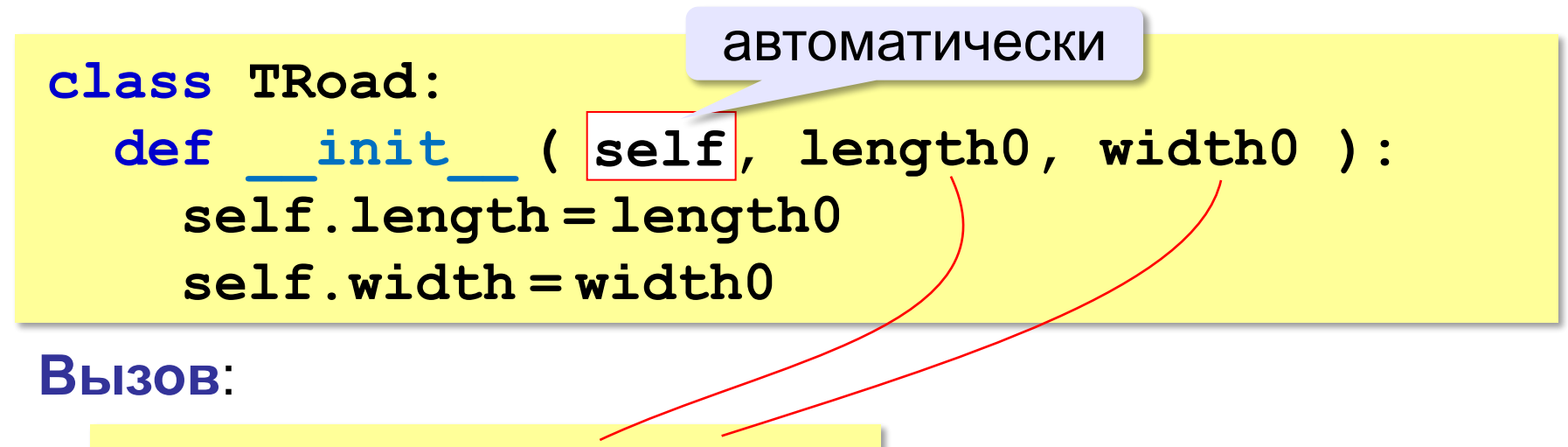

**road = TRoad( 60, 3 )**

Нет защиты от неверных входных данных!

#### Защита от неверных данных

```
class TRoad:
   def __init__ ( self, length0, width0 ): 
     if length0 > 0:
        self.length = length0
     else:
        self.length = 0
     if width0 > 0: 
        self.width = width0
     else:
        self.width = 0
```
**self.length = length0 if length0 > 0 else 0 self.width = width0 if width0 > 0 else 0**

## Класс «Машина»

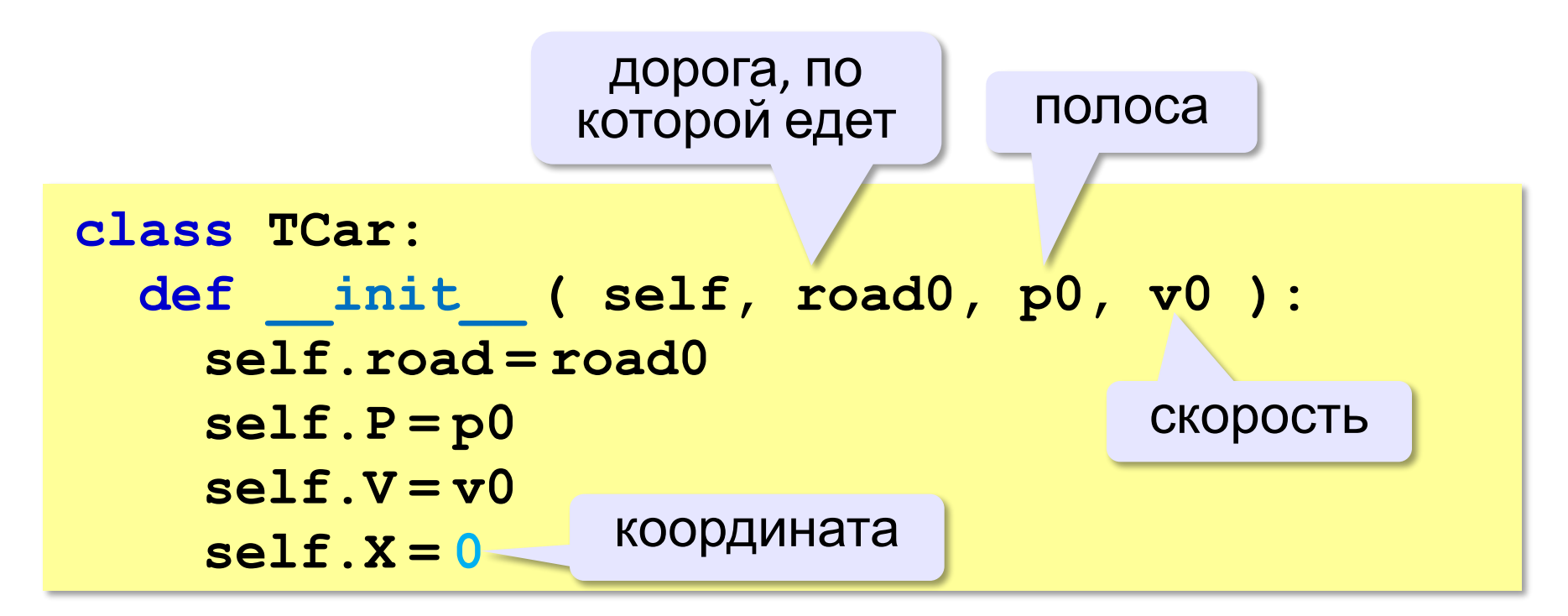

#### Класс «Машина» – метод move **class TCar: def \_\_init\_\_ ( self, road0, p0, v0 ): ... def move ( self ): self.X += self.V if self.X > self.road.length: self.X = 0**  перемещение за  $\Delta t = 1$ если за пределами дороги

**Равномерное движение**:

$$
Y = X_0 + \textcircled{10}\cdot \textcircled{10} \longrightarrow \textcircled{14} = 1
$$
интервал  
дискретизации

перемещение за одну единицу времени

#### Основная программа **road = TRoad( 65, 3 ) car = TCar( road, 1, 10 ) car.move() print ( "После 1 шага:" ) print ( car.X ) for i in range(10): car.move() print ( car.X )**  ? Что выведет? **10 10 20 30 40 50 60** дошли до конца дороги **class TCar:**

**0 10 20 30 40 ... def move ( self ): self.X += self.V if self.X > self.road.length:**  $self.X = 0$ 

#### Массив машин

```
N = 3cars = []
for i in range(N):
   cars.append ( TCar(road, i+1, 2*(i+1)) )
for k in range(100): # 100 шагов
   for i in range(N): # для каждой машины
     cars[i].move()
print ( "После 100 шагов:" )
for i in range(N):
   print ( cars[i].X )
```
## Что в этом хорошего и плохого?

**ООП** – это метод разработки **больших** программ!

- ▪основная программа простая и понятная
	- ▪классы могут разрабатывать разные программисты независимо друг от друга (+интерфейс!)
	- ▪повторное использование классов
- ▪неэффективно для небольших задач

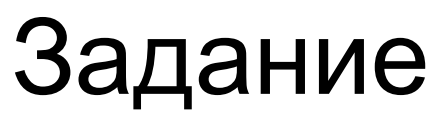

**«A»:** Построить класс Попугай (**Parrot**), который умеет говорить какую-то фразу, заранее определённую при описании класса.

**Пример:**

**p = Parrot() p.say() Привет, друзья!**

**«B»:** Изменить класс из задания A так, чтобы фраза задавалась при создании конкретного экземпляра. **Пример:**

```
p1 = Parrot( "Гав!" )
p2 = Parrot( "Мяу!" )
p1.say() Гав!
p2.say() Мяу!
```
#### Задание

**«С»:** Изменить класс из задания B так, чтобы фразу можно было изменять во время работы программы.

**Пример:**

```
p = Parrot( "Гав!" )
p.say() Гав!
p.newText( "Мяу!" )
p.say() Мяу!
```
**«D»:** Изменить класс из задания C так, чтобы при вызове метода **say** можно было задать число повторений. **Пример:**

```
p = Parrot( "Гав!" )
p.say() Гав!
p.newText( "Мяу!" )
p.say( 3 ) Мяу! Мяу! Мяу!
```
#### Задание

**«E»:** Изменить класс из задания D так, чтобы можно было добавлять фразы в набор фраз, которые знает попугай. При вызове метода **say** попугай выдаёт случайную фразу из своего набора.

```
p = Parrot( "Гав!" )
p.say() Гав!
p.learn( "Мяу!" )
p.say() Гав!
p.say(3) Мяу! Мяу! Мяу!
```
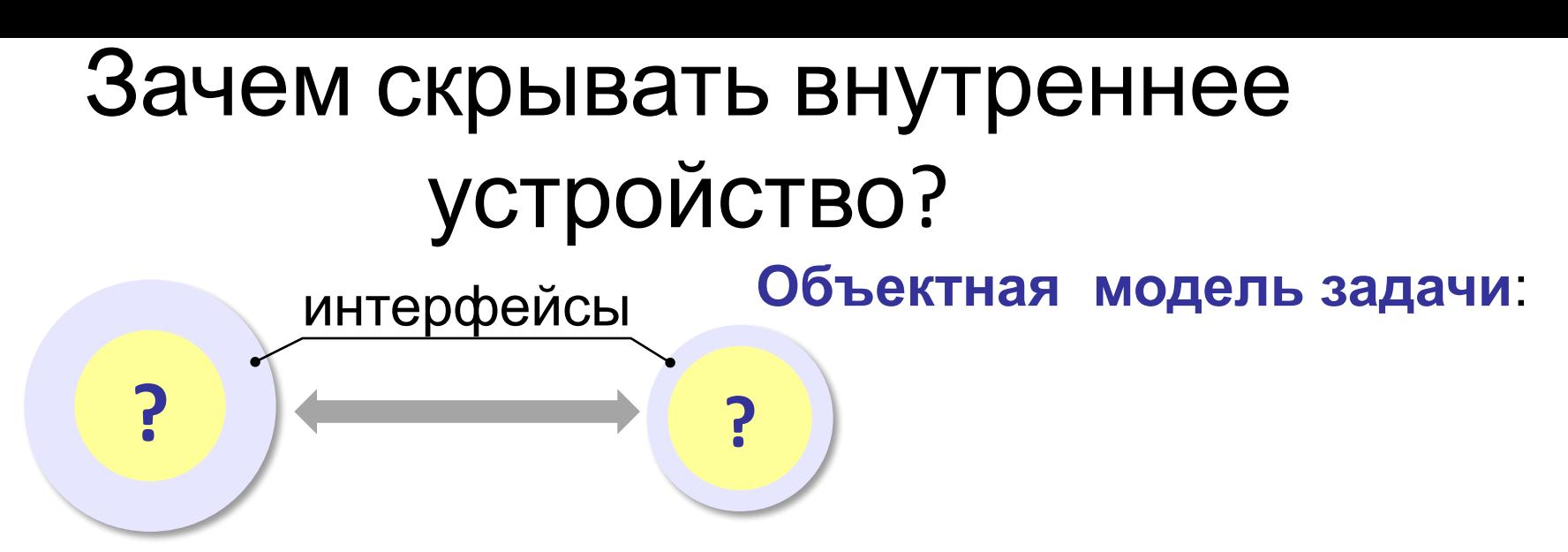

▪защита внутренних данных

- ▪проверка входных данных на корректность
- изменение устройства с сохранением интерфейса

**Инкапсуляция** («помещение в капсулу») – скрытие внутреннего устройства объектов.

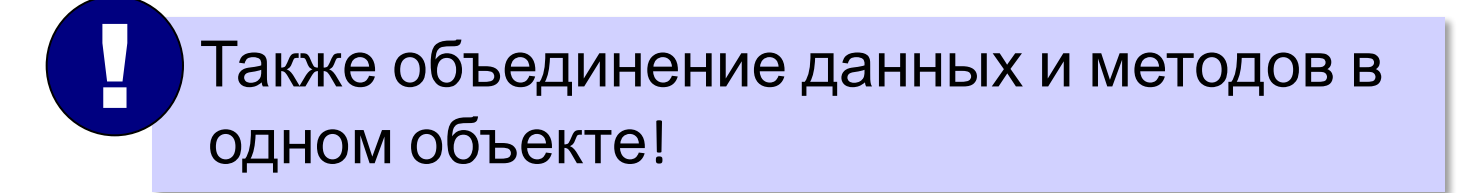

### Защита внутренних данных

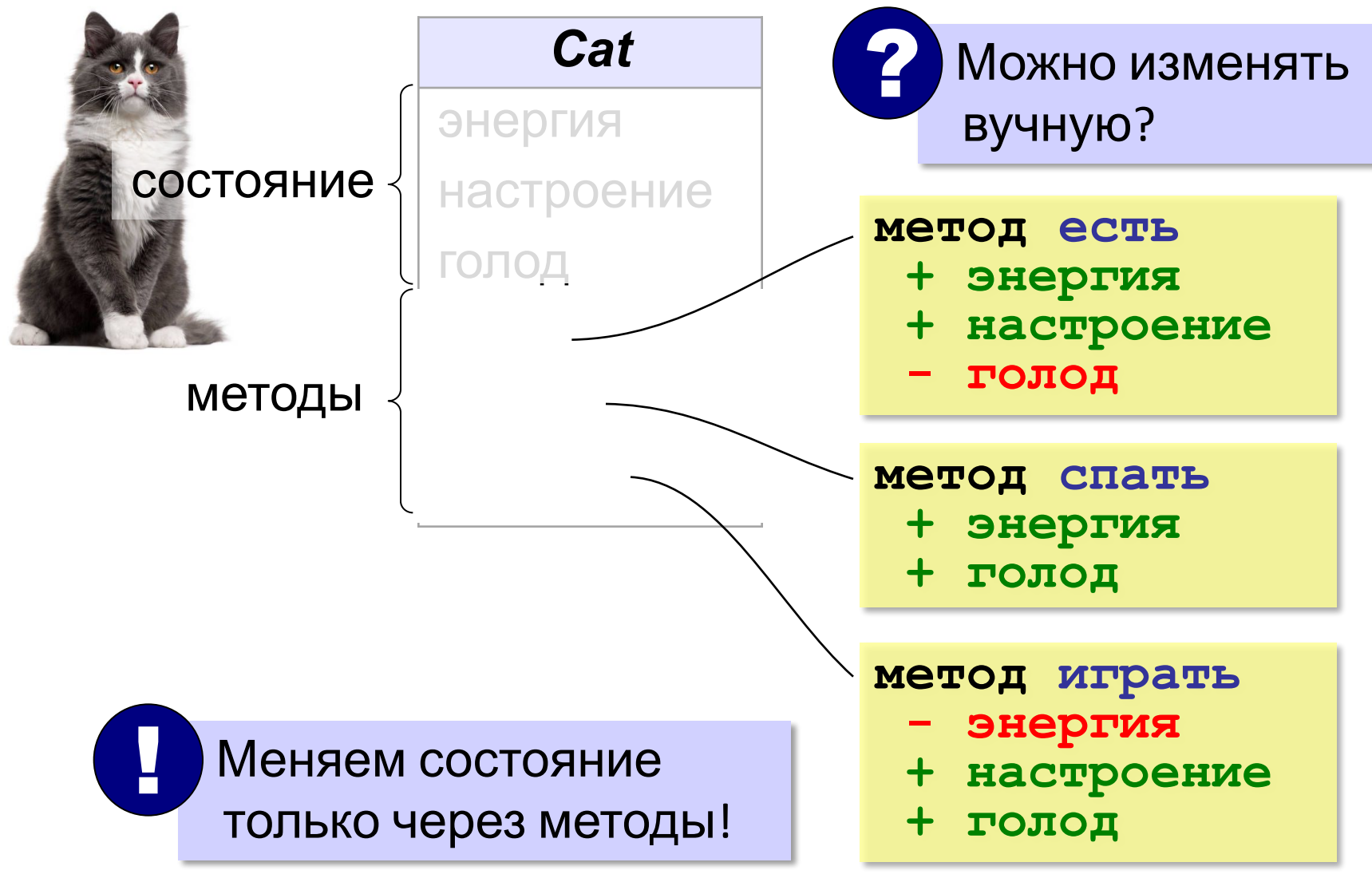

#### Пример: класс «перо»

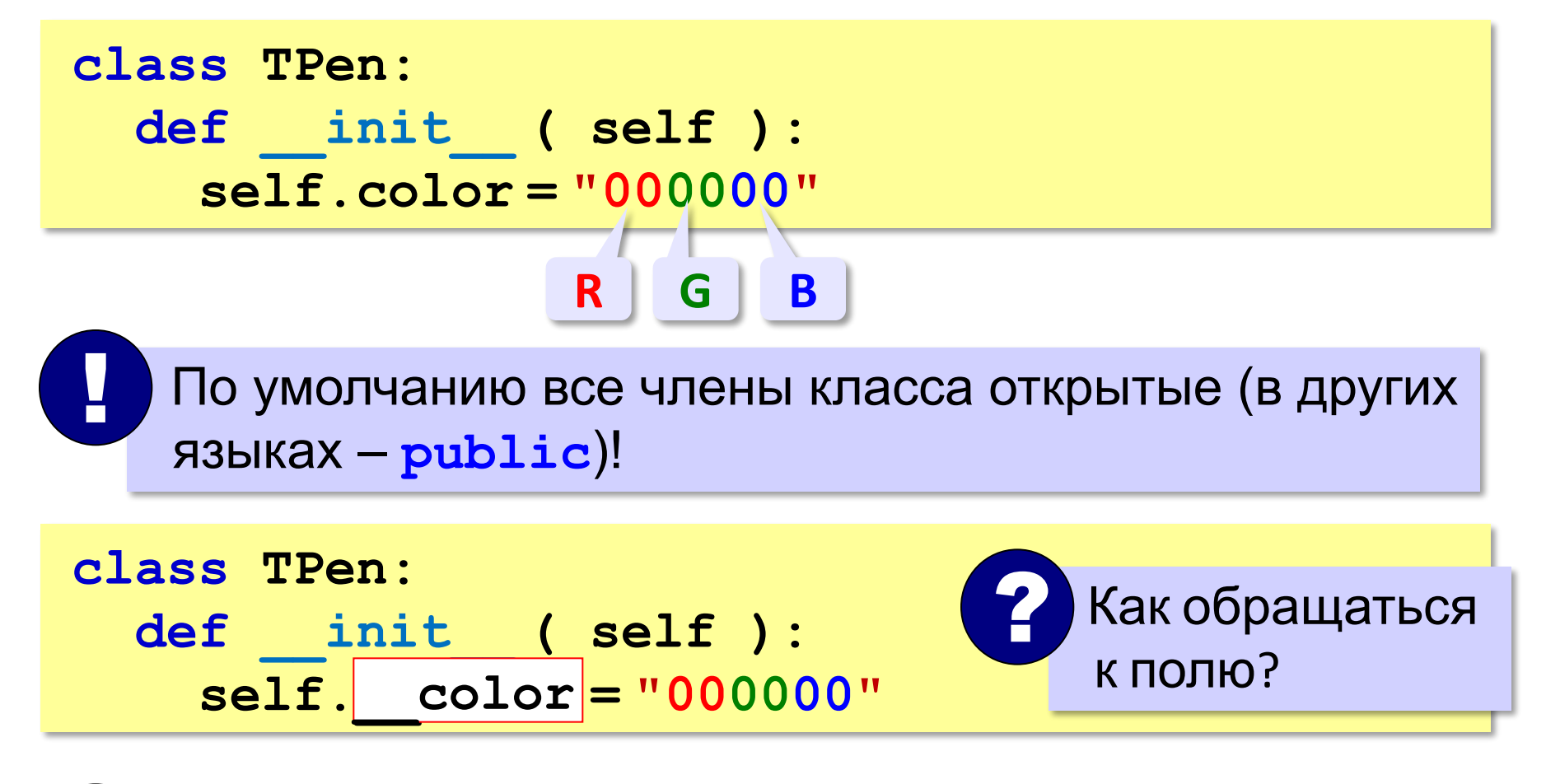

 Имена скрытых полей (**private**) начинаются с двух знаков подчёркивания!

!

#### Пример: класс «перо»

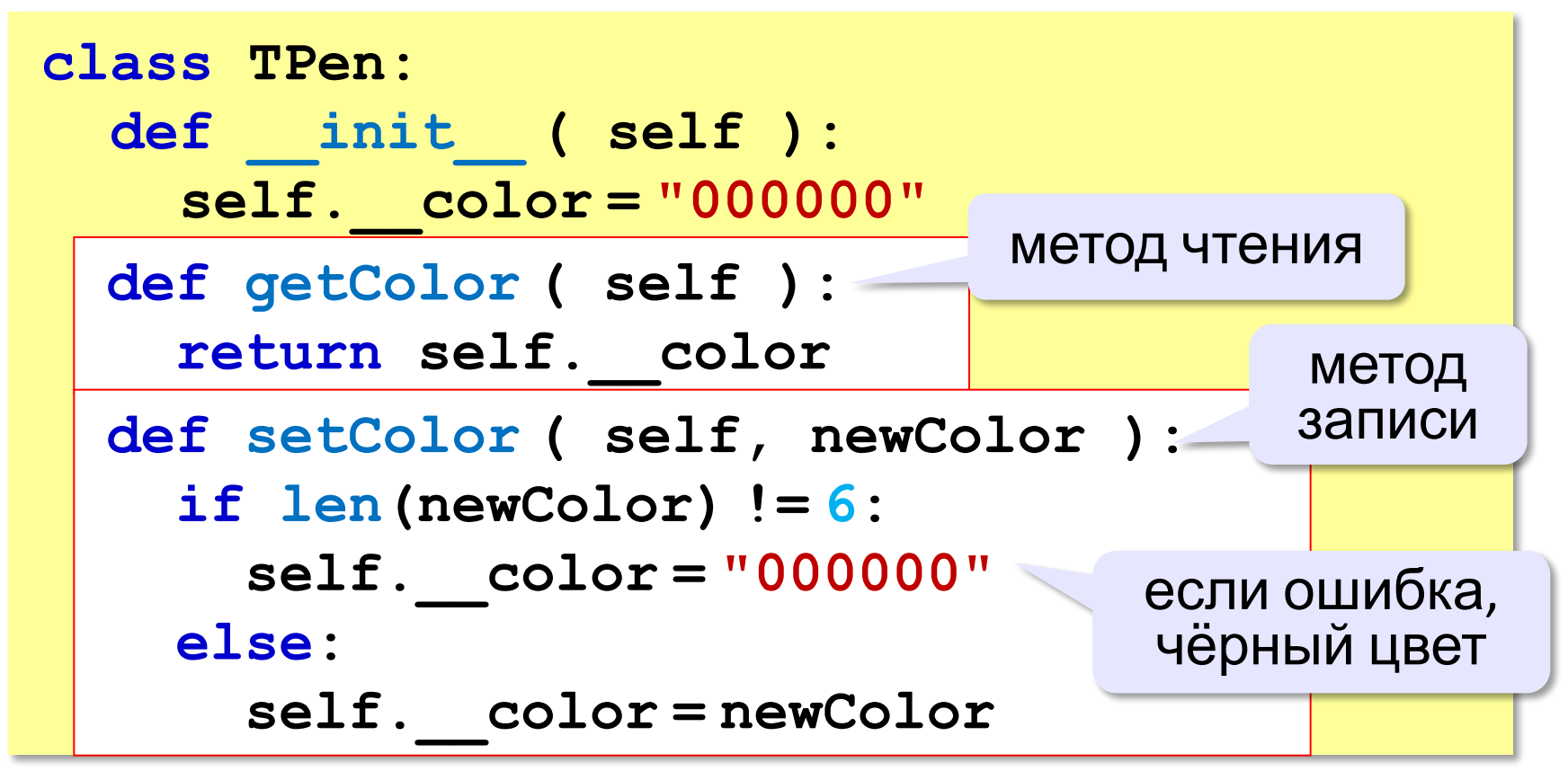

Защита от неверных данных!

#### Пример: класс «перо»

**Использование**: **pen = TPen() pen.setColor ( "FFFF00" ) print ( "цвет пера:", pen.getColor() )**  установить цвет

Не очень удобно!

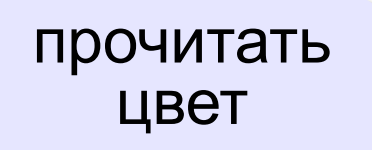

**pen.color = "FFFF00"**

**print ( "цвет пера:", pen.сolor )** 

### Свойство color

**Свойство** – это способ доступа к внутреннему состоянию объекта, имитирующий обращение к его внутренней переменной.

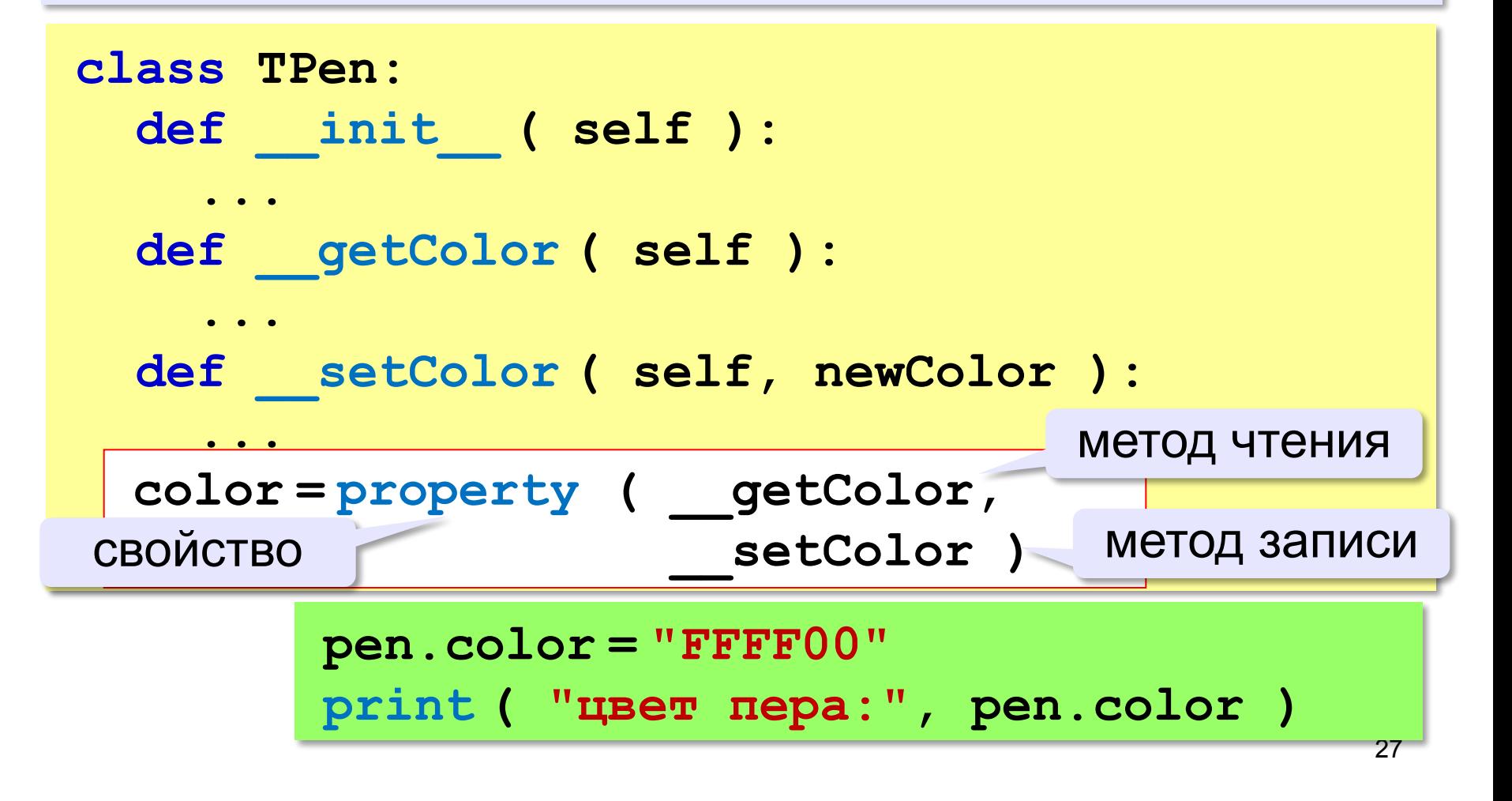

#### Изменение внутреннего **Удобнее хранить цвет в виде числа: class TPen: def \_\_init\_\_ ( self ): self.\_\_color = 0** число  **def \_\_getColor ( self ): return "{:06x}".format ( self.\_\_color ) def \_\_setColor ( self, newColor ): if len(newColor) != 6: self.\_\_color = 0** число  **else: self.\_\_color = int ( newColor, 16 ) color = property (\_\_getColor, \_\_setColor)** число

Интерфейс не изменился!

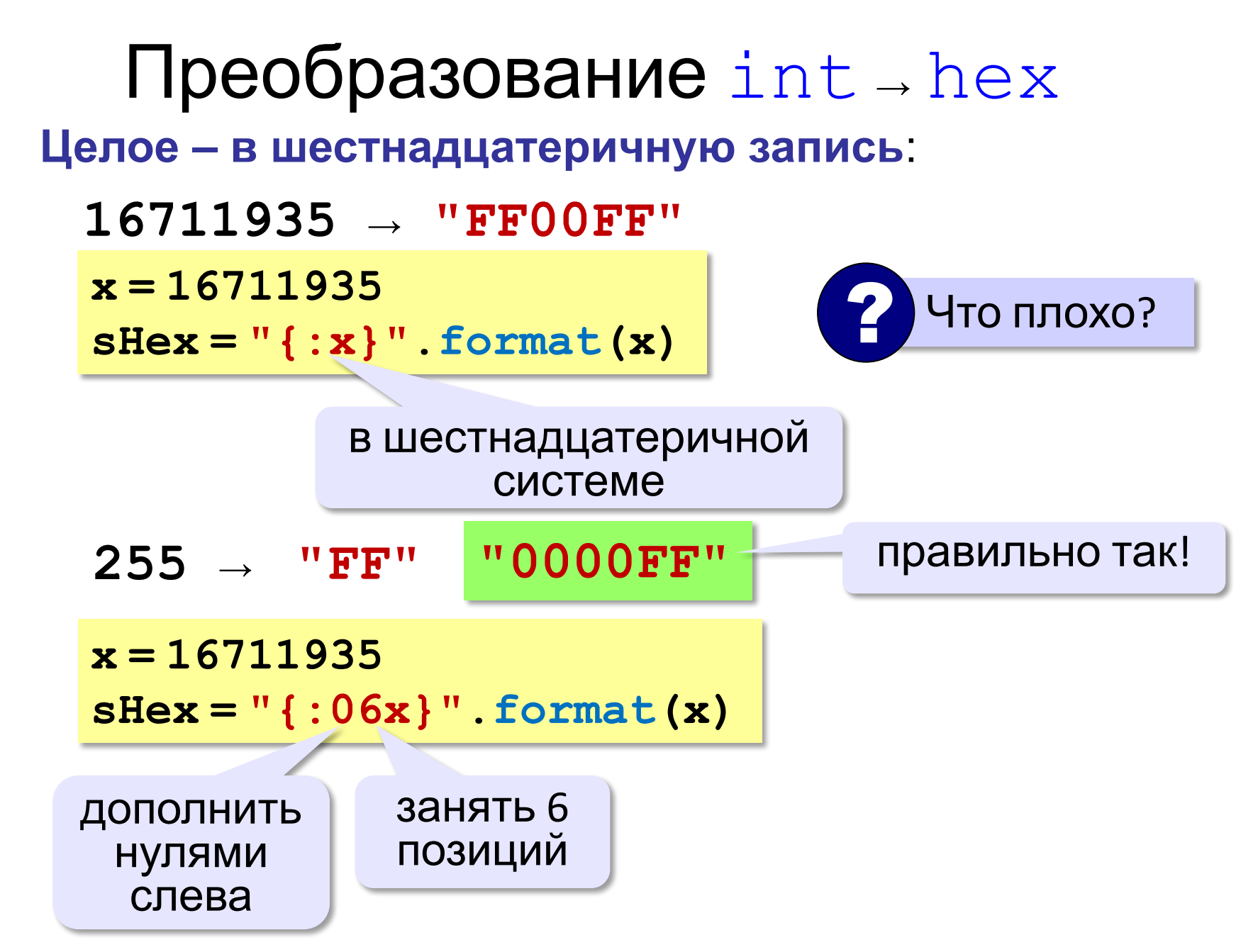

#### Преобразование  $hex \rightarrow int$ **"FF00FF" → 16711935 sHex = "FF00FF" x = int ( sHex, 16 )** система счисления

### Свойство «только для чтения»

Скорость машины можно только читать:

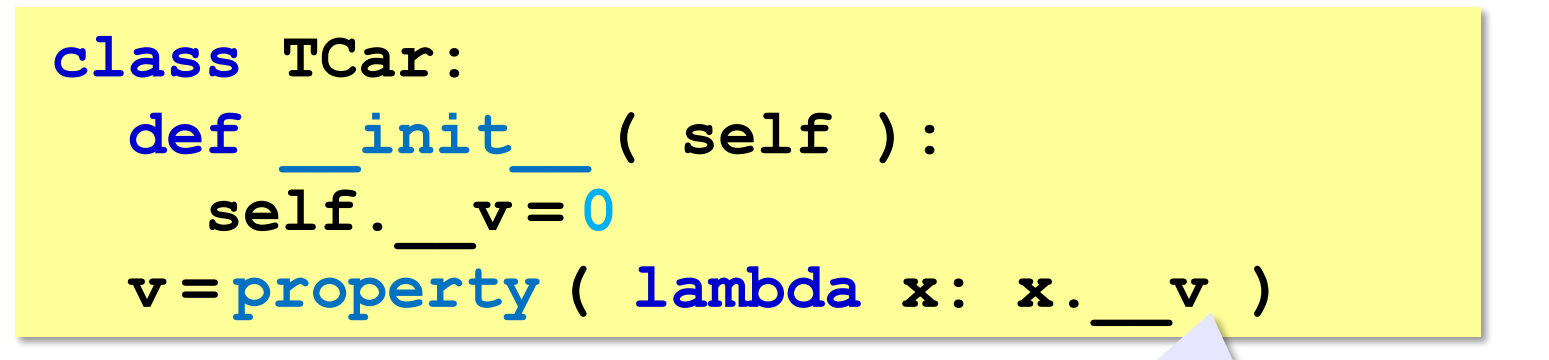

нет метода записи

## Скрытие внутреннего устройства

**Инкапсуляция** («помещение в капсулу»)

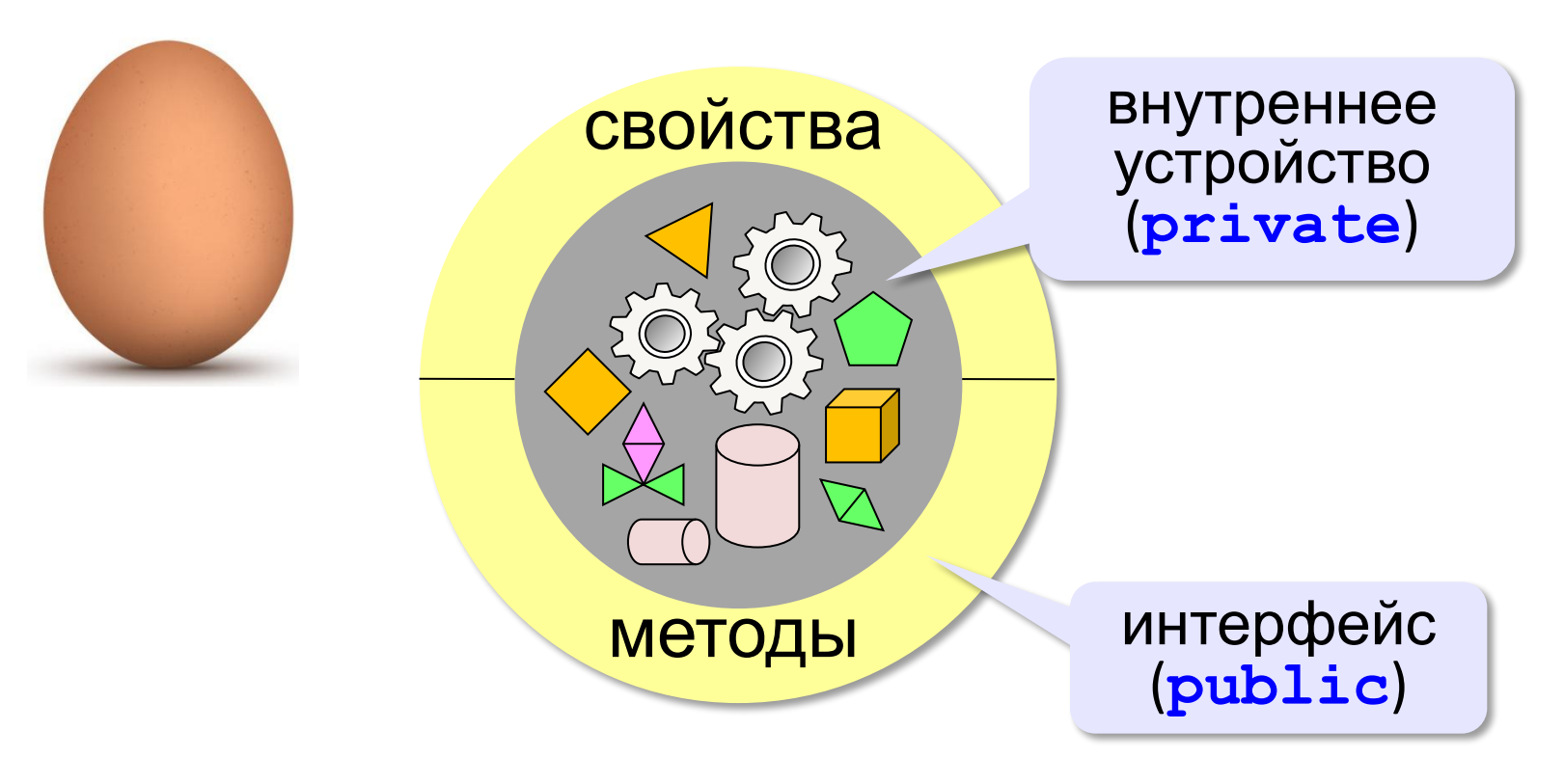

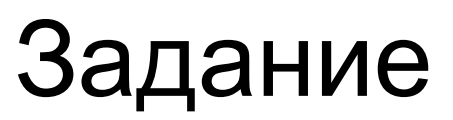

**«A»:** Построить класс РядЛампочек (**LampRow**), который хранит состояние ряда из 8 лампочек в виде символьной строки. Цифра 0 обозначает выключенную лампочку, цифра 1 – включенную.

 Свойство **state** скрывает внутреннюю переменную **\_\_state**, которая хранит состояние лампочек. При записи нового значения проверяется, что длина строки состояния равна 8, иначе записываются все нули.

 Метод **show** выводит на экран состояние лампочек, обозначая выключенную лампочку как минус, а включённую – как «\*».

```
lamps = LampRow()
lamps.show()
lamps.state = "10101010"
print( lamps.state ) 10101010
lamps.show() *-*-*-*-
```
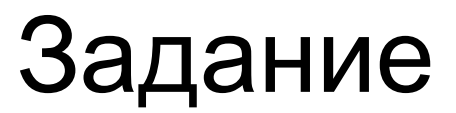

**«B»:** Дополните класс **LampRow** из задания A так, чтобы количество лампочек в цепочке можно было задавать в конструкторе.

```
lamps = LampRow( 6 )
lamps.show()
lamps.state = "101010"
print( lamps.state ) 101010 lamps.show() 
 *-*-*-
lamps.state = "10101010" # ошибка
print( lamps.state ) 000000 lamps.show() 
  ------
```
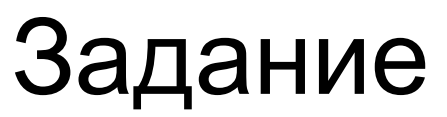

**«С»:** Дополните класс **LampRow** из задания B так, чтобы лампочки могли гореть одним из двух цветов – красный цвет имеет код 1 и обозначается при выводе как «\*», а зелёный цвет имеет код 2 и обозначается как «о».

```
lamps = LampRow( 6 )
lamps.show()lamps.state = "102102"
print( lamps.state ) 102102 lamps.show() 
 *-o*-o
lamps.state = "10201010" # ошибка
print( lamps.state ) 000000 lamps.show() 
 ------
```
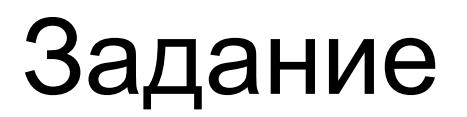

**«D»:** Дополните класс **LampRow** из задания C так, чтобы код состояния хранился как целое число. При этом интерфейс (способ чтения и записи свойства **state**) не должен измениться.

```
lamps = LampRow( 6 )
lamps.show()
lamps.state = "102102"
print( lamps.state ) 102102 lamps.show() 
 *-o*-o*
lamps.state = "10201010" # ошибка
print( lamps.state ) 000000 lamps.show() 
 ------
```
## Классификации

? Что такое классификация?

**Классификация** – разделение изучаемых объектов на группы (классы), объединенные общими признаками.

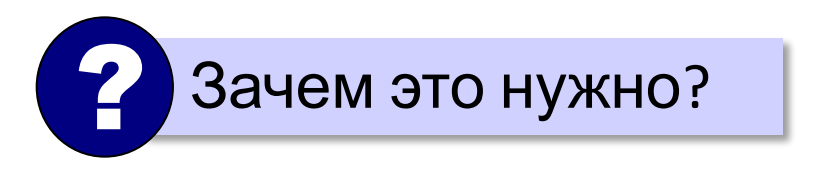

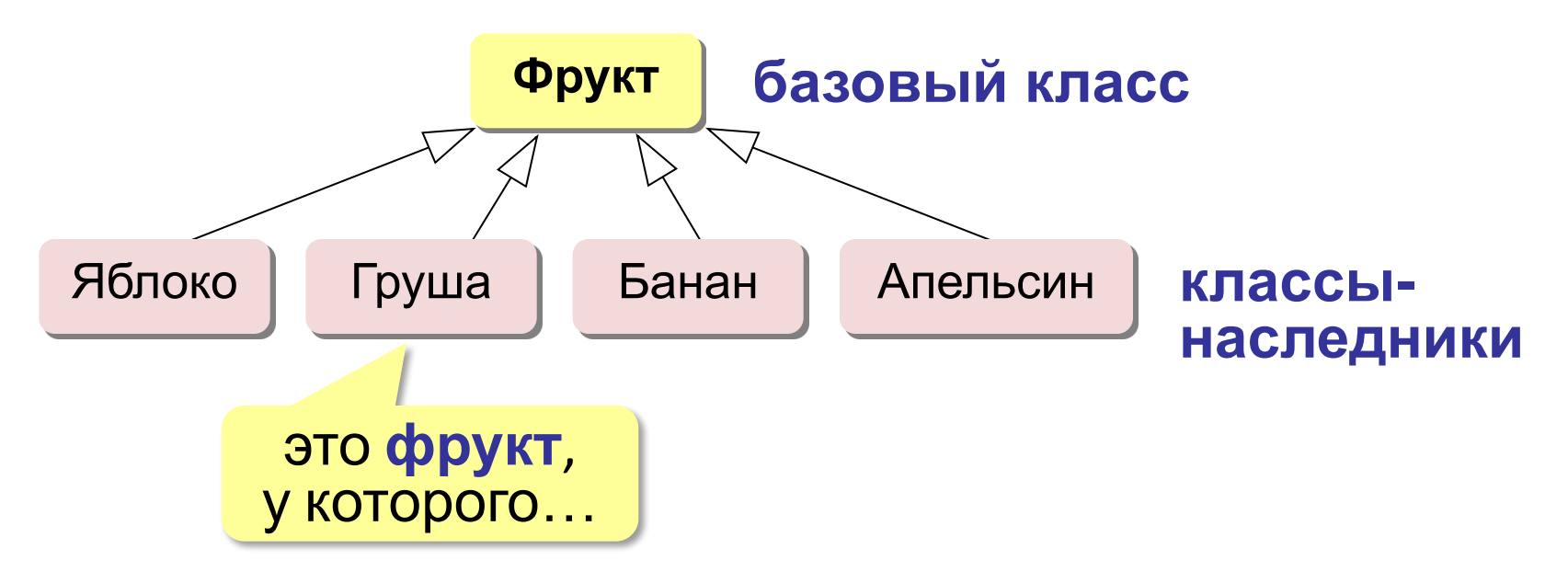

#### Что такое наследование?

класс *Двудольные* семейство *Бобовые* род *Клевер* **горный клевер**

наследует свойства (имеет все свойства)

Класс Б является **наследником** класса А, если можно сказать, что Б – **это разновидность** А.

яблоко – фрукт

яблоко – **это** фрукт

горный клевер – клевер горный клевер – **это**

растение рода *Клевер*

машина – двигатель

машина **содержит** двигатель (часть – целое)

#### Иерархия логических элементов

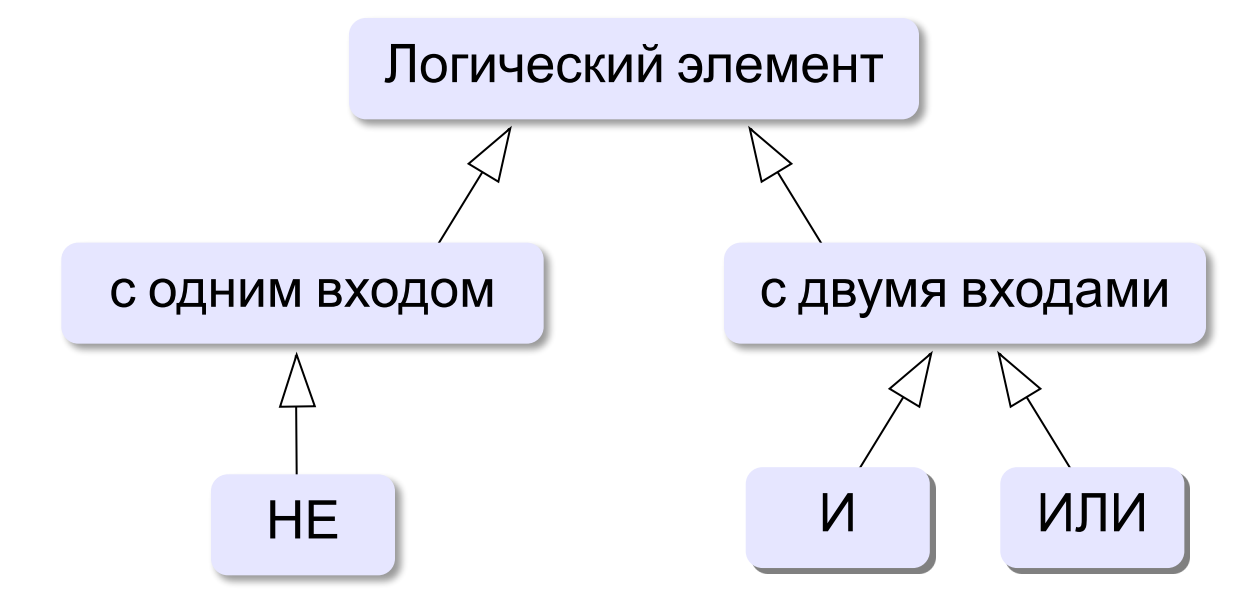

Объектно-ориентированное программирование - это такой подход к программированию, при котором программа представляет собой множество взаимодействующих объектов, каждый из которых является экземпляром определенного класса, а классы образуют иерархию наследования.

### Базовый класс

#### ЛогЭлемент

 $In1$  (вход 1)  $In2$  (вход 2)

Res (результат)

calc

class TLogElement: def init (self): self. in1 = False  $self.$   $in2 = False$  $self.$   $res = False$ 

Зачем хранить результат?

поле доступно наследникам!

можно моделировать элементы с памятью (триггеры)

### Базовый класс

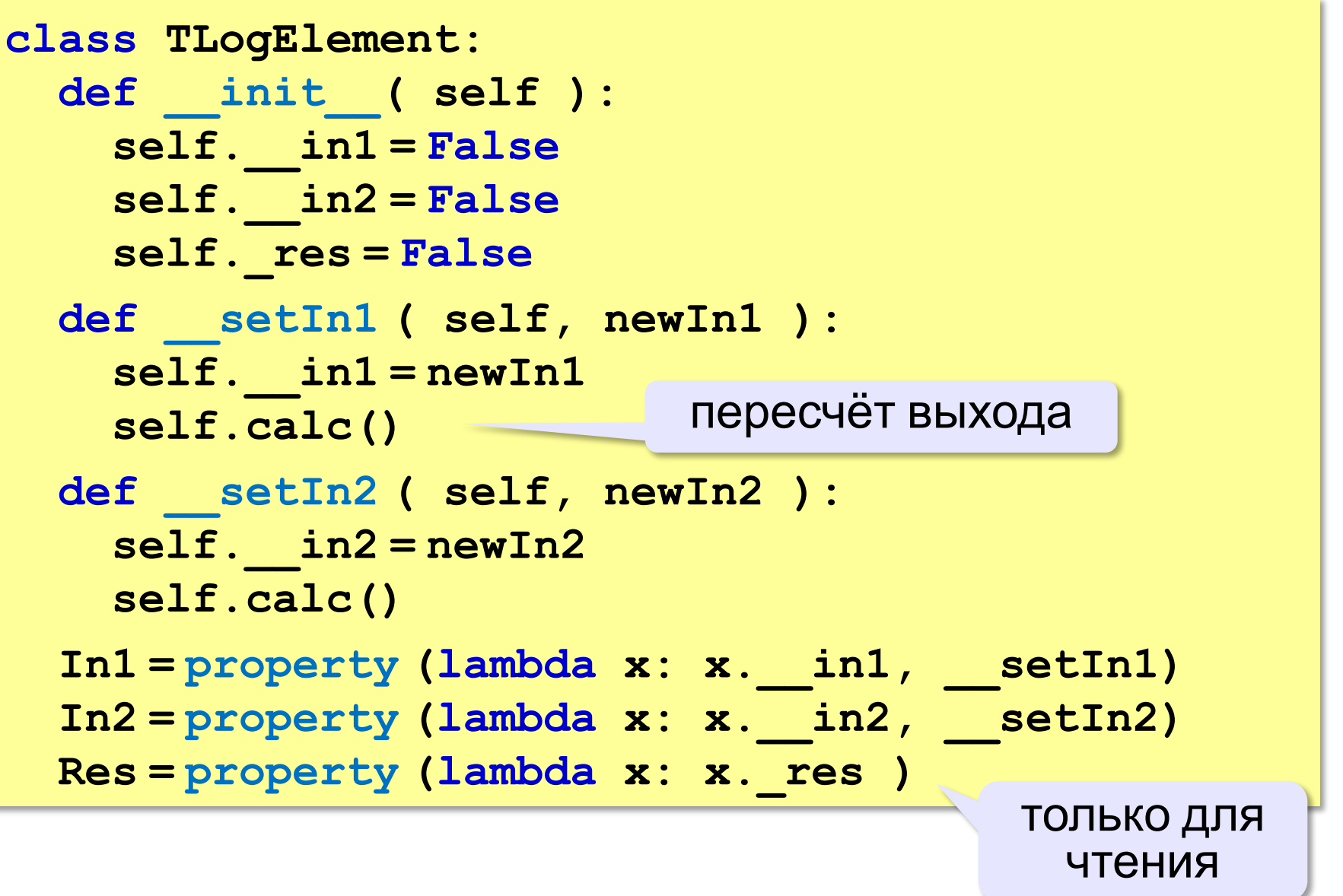

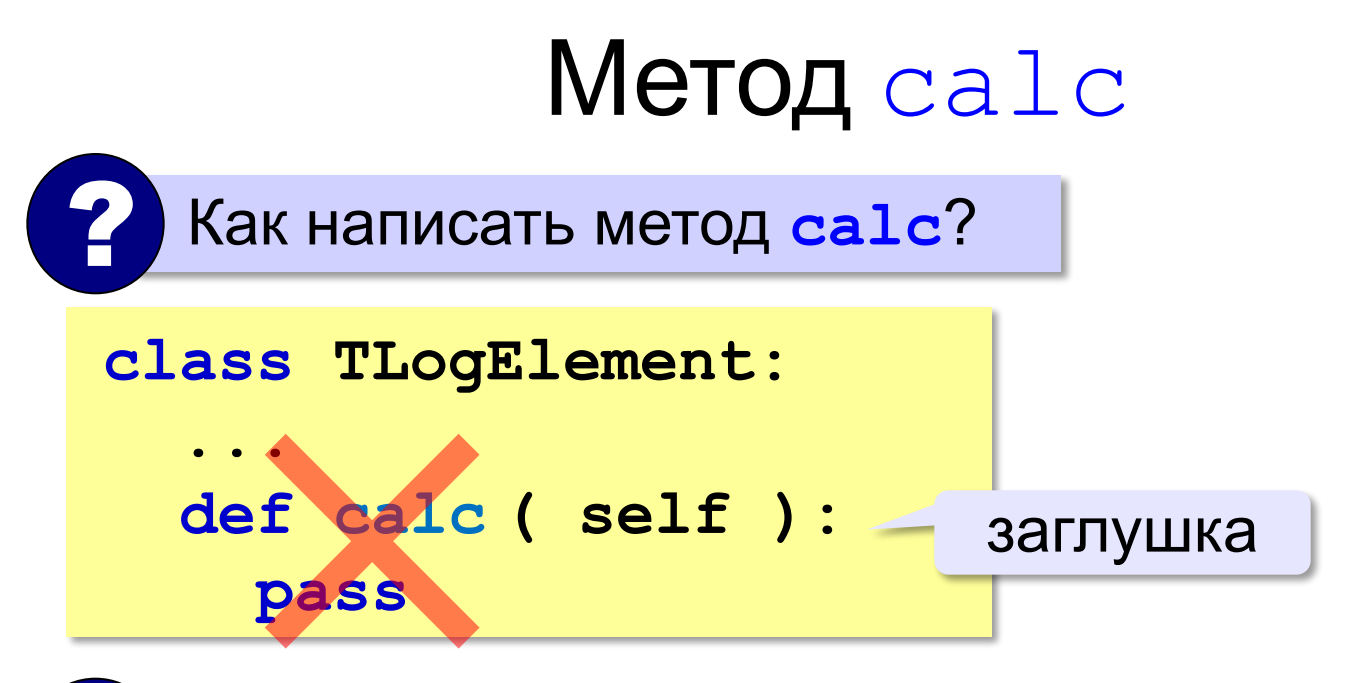

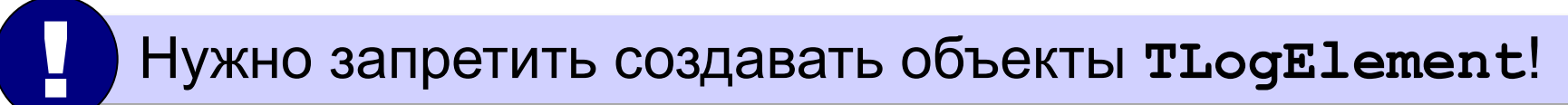

## Абстрактный класс

- все логические элементы должны иметь метод calc
- метод **calc** невозможно написать, пока неизвестен тип логического элемента

Абстрактный метод - это метод класса, который объявляется, но не реализуется в классе.

Абстрактный класс - это класс, содержащий хотя бы один абстрактный метод.

нет логического элемента «вообще», как не «фрукта вообще», есть конкретные виды

Нельзя создать объект абстрактного класса!

TLogElement - абстрактный класс из-за метода calc

## Абстрактный класс

class TLogElement:

def init (self): self. in1 = False

 $self.$   $in2 = False$ 

self. res = False

если у объекта нет атрибута (поля или метода) C ИМЕНЕМ calc...

if not hasattr ( self, "calc" ):

raise NotImplementedError(

"Нельзя создать такой объект!")

создать («поднять», «выбросить») **ИСКЛЮЧЕНИЕ** 

### Что такое полиморфизм?

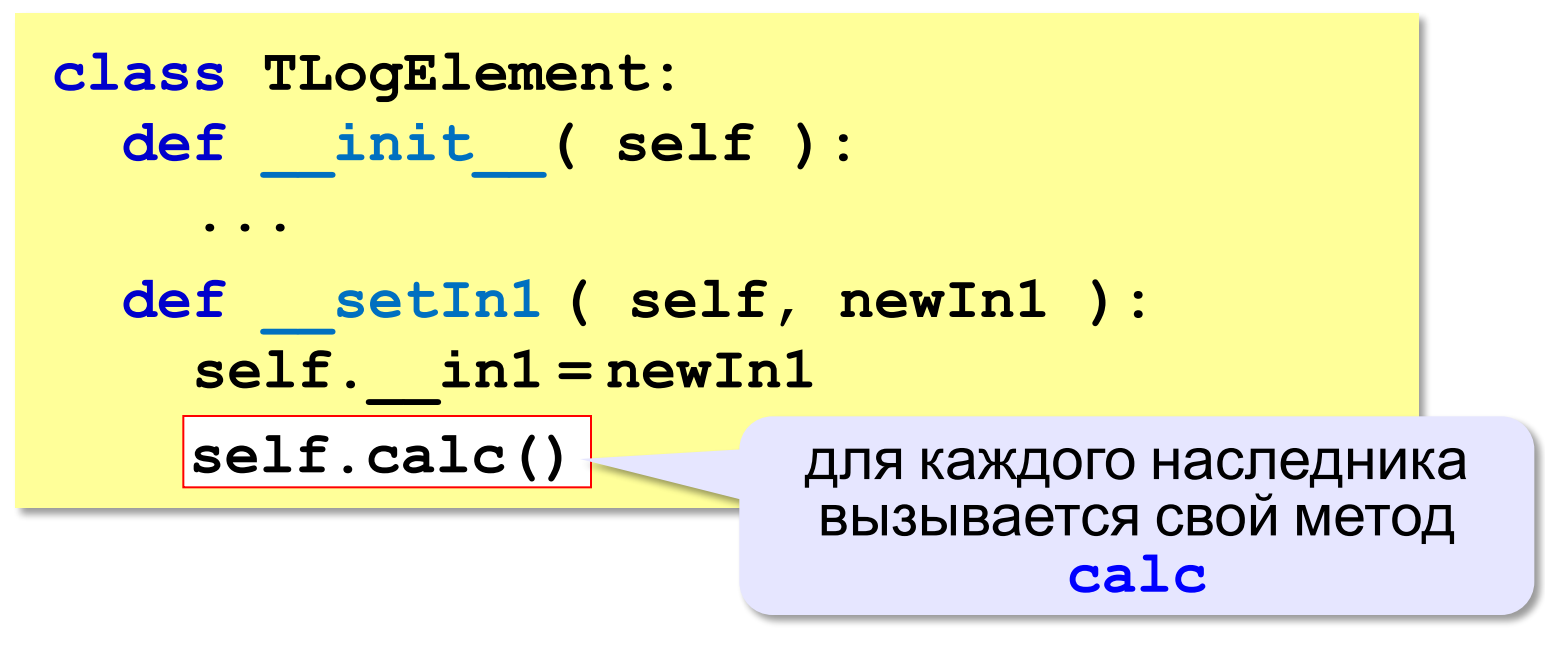

Полиморфизм – это возможность классов-наследников по-разному реализовать метод с одним и тем же именем.

греч.:  $\pi o \lambda v$  — много,  $\mu o \rho \varphi \eta$  — форма

#### Элемент «НЕ»

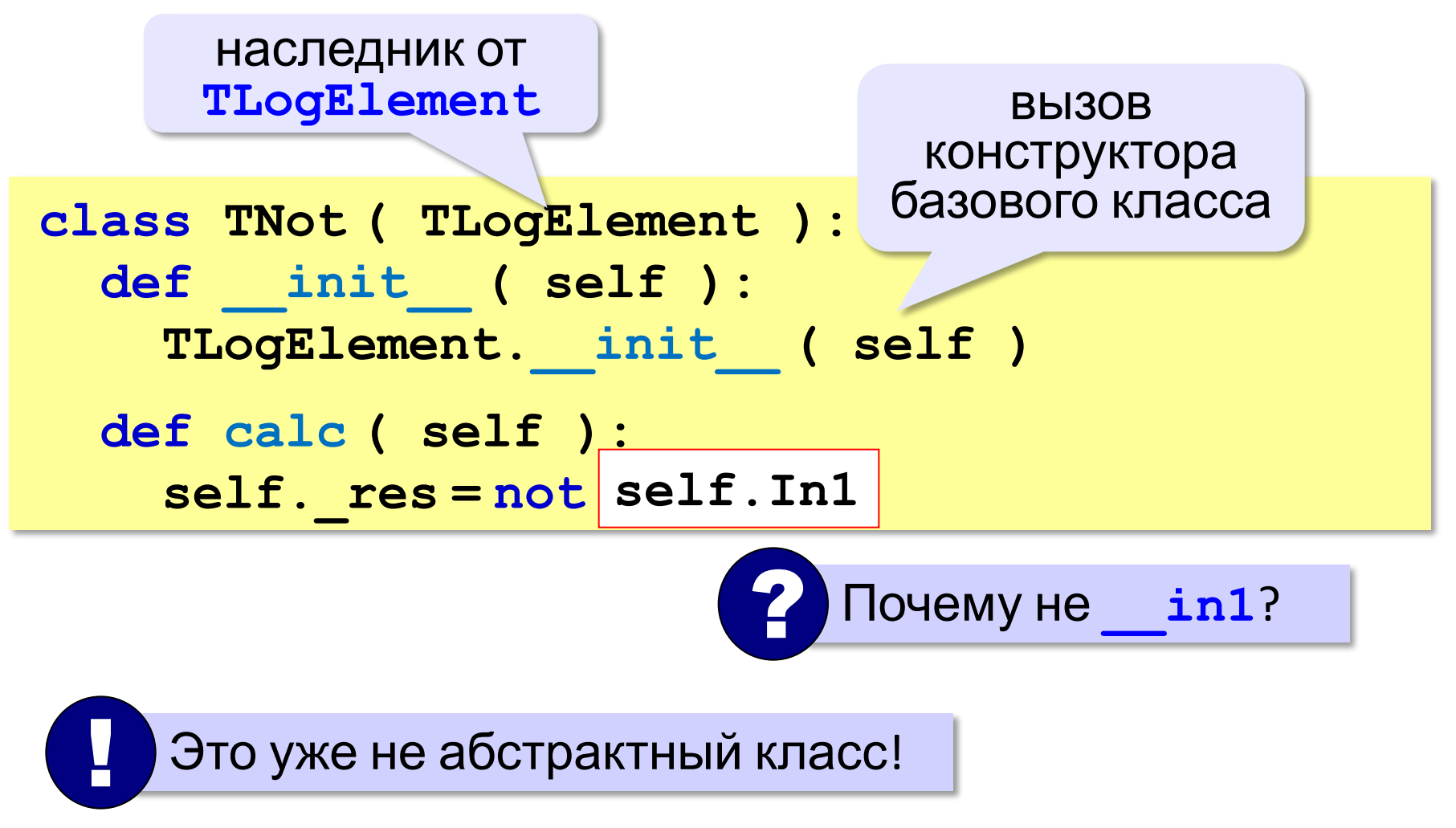

#### Элемент «НЕ»

#### Использование:

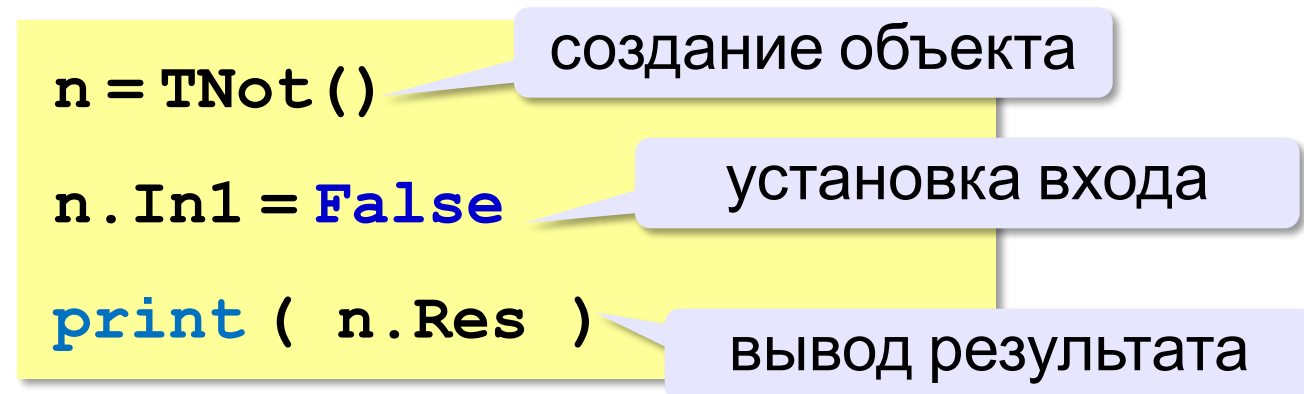

### Элементы с двумя входами

наследник от **TLogElement**

**class TLog2In ( TLogElement ):**

 **pass**

? Можно ли создать объект этого класса?

нельзя, он абстрактный

#### Элементы с двумя входами **Элемент «И»**:

**class TAnd ( TLog2In ): def \_\_init\_\_ ( self ): TLog2In.\_\_init\_\_ ( self ) def calc ( self ): self.\_res = self.In1 and self.In2**

#### **Элемент «ИЛИ»**:

**class TOr ( TLog2In ): def \_\_init\_\_ ( self ): TLog2In.\_\_init\_\_ ( self ) def calc ( self ): self.\_res = self.In1 or self.In2**

#### Пример: элемент «И-НЕ»

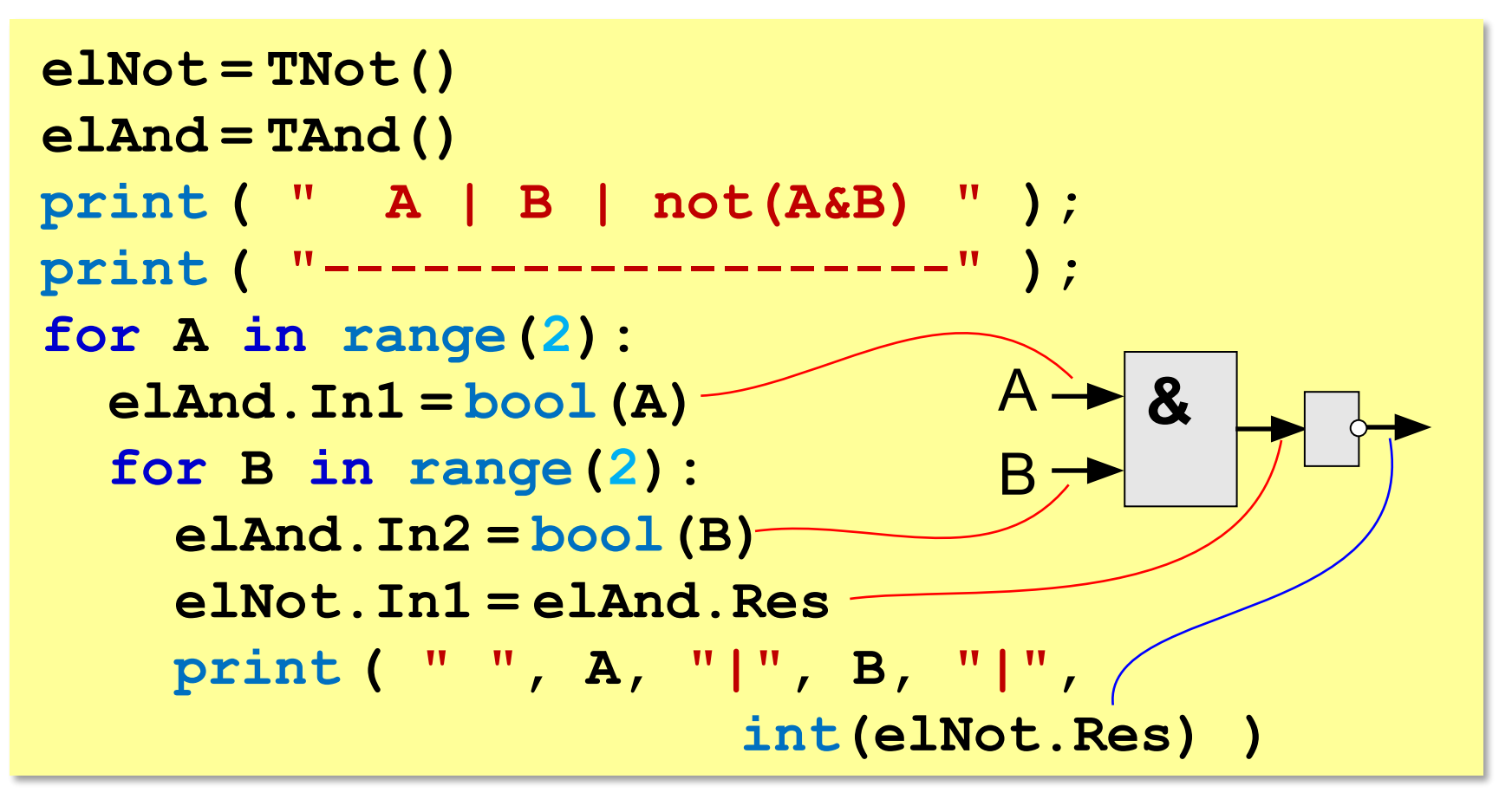

## Модульность

*Идея*: выделить классы в отдельный модуль **logelement.py**.

```
class TLogElement:
   ...
class TNot ( TlogElement ):
   ...
class TLog2In ( TLogElement ):
   pass
class TAnd ( TLog2In ):
   ...
class TOr ( TLog2In ):
   ...
```
## Модульность

#### В основную программу:

```
import logelement
elNot = logelement. TNot()
elAnd = logelement. TAnd ()
```
## Сообщения между объектами Задача - автоматическая передача сигналов по цепочке!

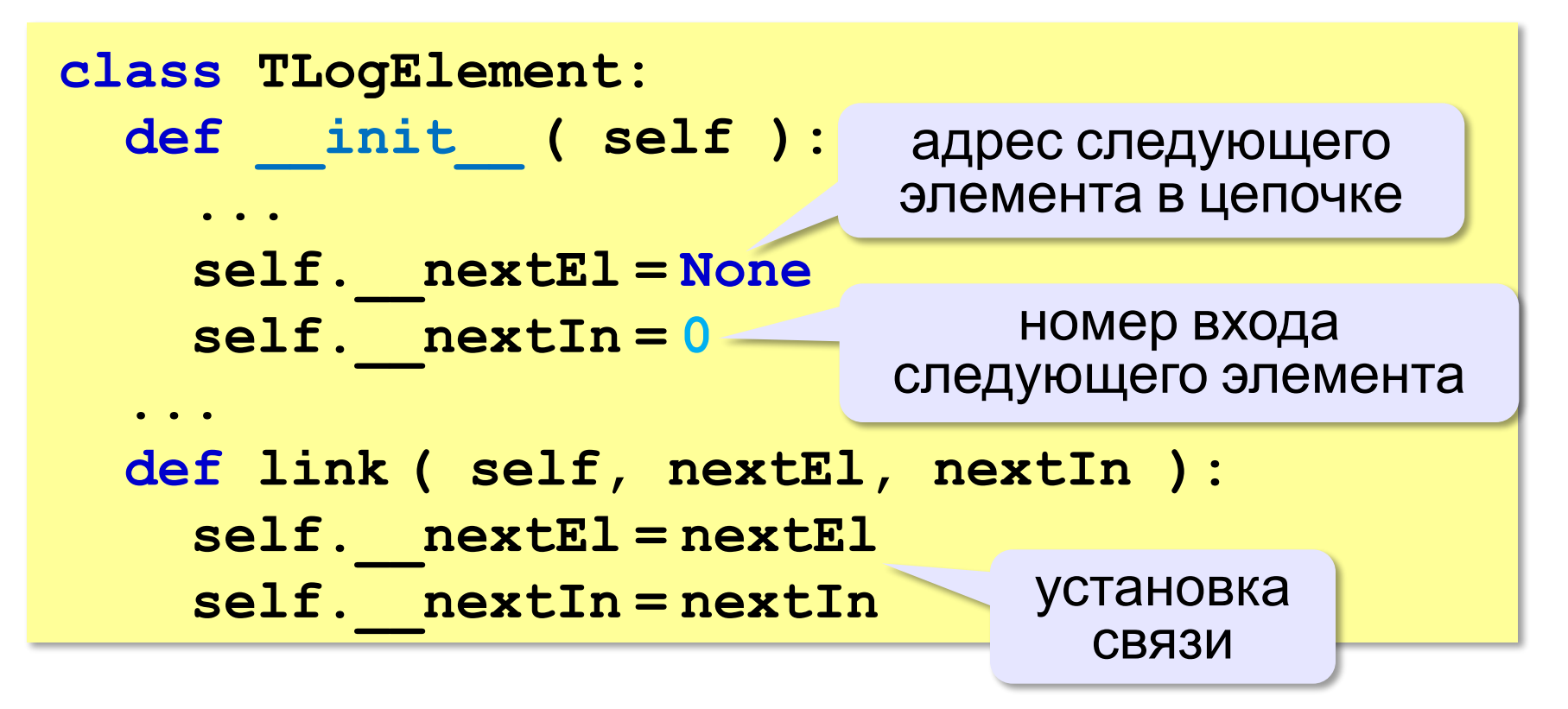

Сообщения между объектами После изменения выхода «дергаем» следующий элемент:

```
class TLogElement:
  def setIn1 ( self, newIn1 ) :
    self. in1 = newIn1если следующий
    self.calc()
                          элемент установлен...
    if self. nextEl:
      if self. nextIn == 1:
        self. nextEl.In1 = self. res
      elif nextIn == 2:
          nextE1. In2 = self. res
```
передать результат на НУЖНЫЙ ВХОД

#### Сообщения между объектами **Изменения в основной программе**:

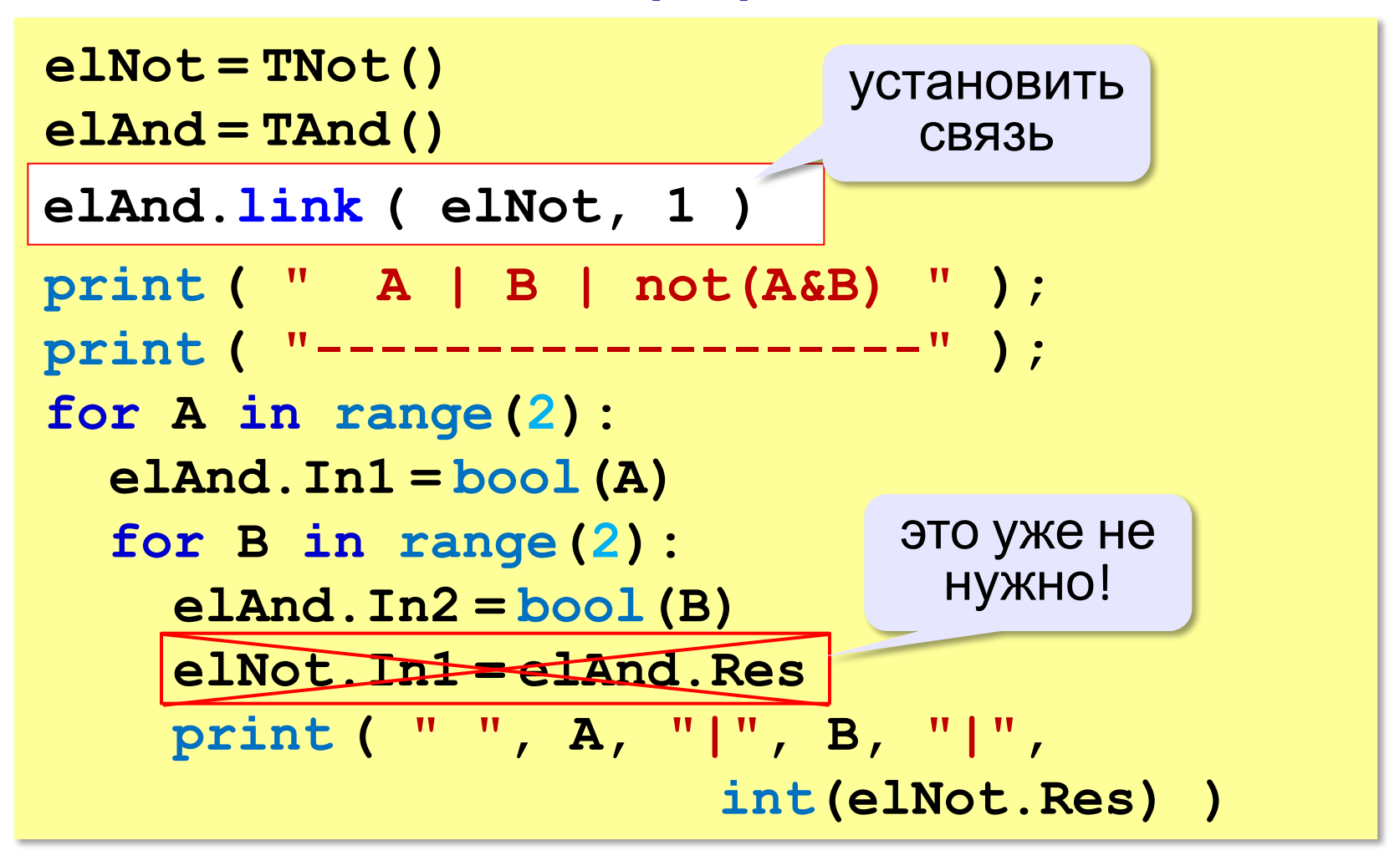

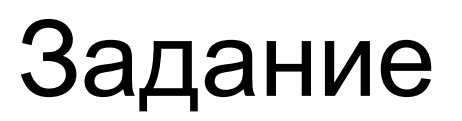

**«A»:** Постройте класс **Pet** (домашнее животное) с двумя скрытыми полями: **\_\_name** (имя) и **\_\_age** (возраст). Они должны быть доступны для чтения через свойства **name** и **age** и недоступны для записи. Метод **gettingOlder** увеличивает возраст на 1 год. Класс **Pet** – абстрактный, он имеет абстрактный метод **say**. Постройте два класса-наследника – **Cat** (кошка) и **Dog** (собака).Они должны реализовать метод **say**. Описания классов должны быть в отдельном модуле **animals.py**.

**Пример:** см. следующий слайд.

### Задание

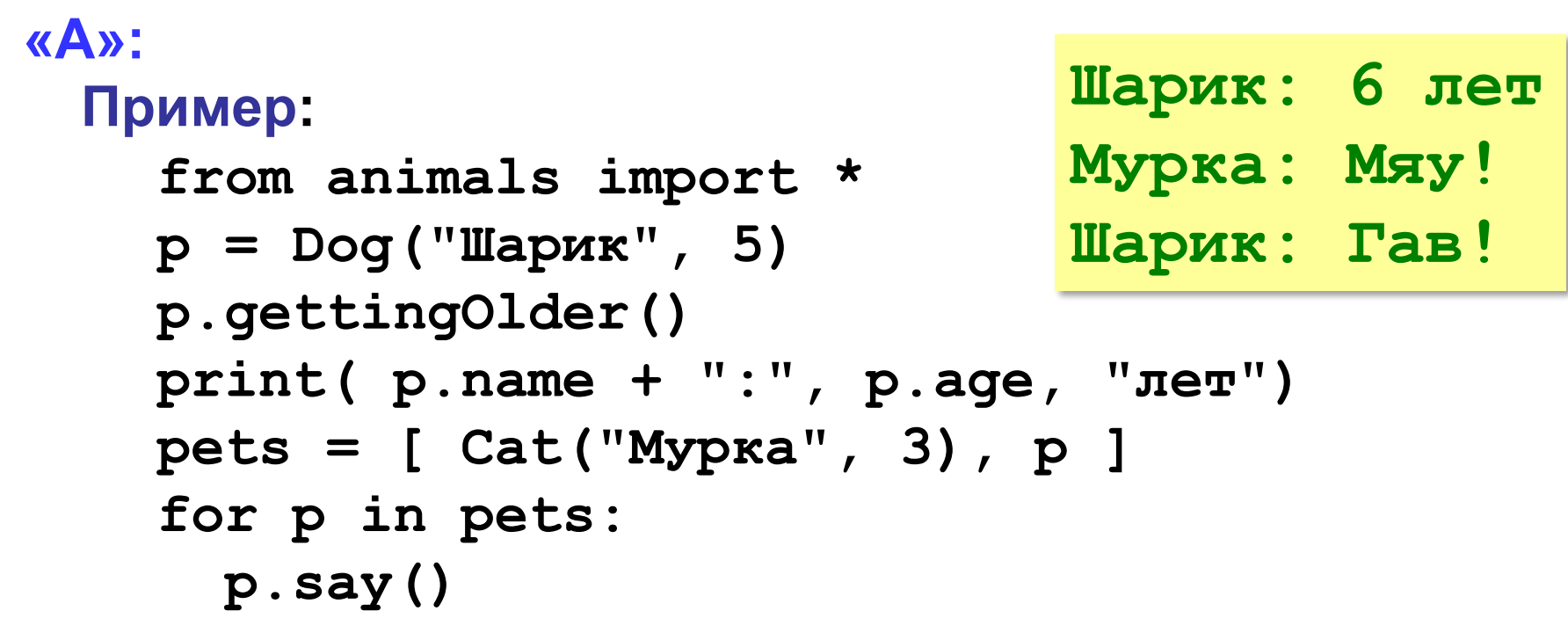

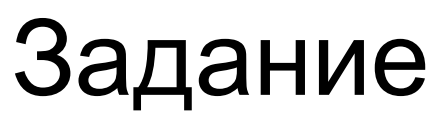

**«B»:** Добавьте класс **Mammal** (млекопитающее) – наследник класса **Pet** и предок для классов **Cat** и **Dog**. Он должен иметь метод **run** (бежать), который выводит сообщение вида «Вася побежал».

**Пример:**

**from animals import \* pets = [Cat("Мурзик", 3), Dog("Шарик", 5) ] for p in pets: p.say() p.run() Мурзик: Мяу! Мурзик побежал... Шарик: Гав! Шарик побежал...**

### Задание

**«C»:** Добавьте класс **Reptilia** (рептилии) – наследник класса **Pet** и предок для новых классов **Turtle** (черепаха) и **Snake** (змея). Он должен иметь метод **crawl** (ползти), который выводит сообщение вида «Вася пополз…».

```
from animals import * 
pets = [Cat("Мурзик", 3), 
         Turtle("Зак", 32), 
         Dog("Шарик", 5),
         Snake("Чаки", 2) ]
for p in pets:
   p.say()
   if isinstance(p, Mammal):
     p.run()
   if isinstance(p, Reptilia):
     p.crawl()
                              Мурзик: Мяу!
                              Мурзик побежал...
                              Зак: ...
                              Зак пополз...
                              Шарик: Гав!
                              Шарик побежал...
                              Чаки: ш-ш-ш-ш...
                              Чаки пополз...
```
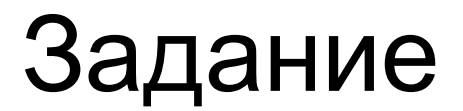

**«A»:** Собрать полную программу и построить таблицу истинности последовательного соединения элементов «ИЛИ» и «НЕ».

**Пример:**

 **A | B | not(A+B) ------------------- 0 | 0 | 1 0 | 1 | 0 1 | 0 | 0 1 | 1 | 0**

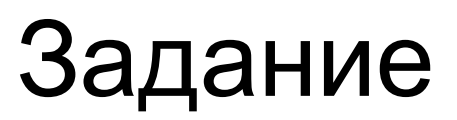

«В»: Добавить в иерархию классов элементы «И-НЕ» (TNAnd) и «ИЛИ-НЕ» (TNOr), которые представляют собой последовательные соединения элементов «И» и «ИЛИ» с элементом «НЕ». Построить их таблицы истинности. Пример:

 $A \mid B \mid A$  nand B 0 0 1 1  $0 | 1 | 1$  $1 0 1 1$  $1 | 1 | 0$  $A \mid B \mid A$  nor  $B$  $\mathbf{O}$   $\mathbf{I}$  $0$  | 1  $0 1 1 0$  $1 0 0 0$  $\Omega$ 

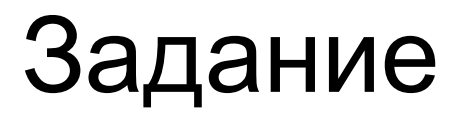

**«C»:** Добавить в иерархию классов элемент «исключающее ИЛИ» (**TXor**) и «импликация» (**TImp**). Построить их таблицы истинности.

**Пример:**

 **A | B | A xor B ------------------- 0 | 0 | 0 0 | 1 | 1 1 | 0 | 1 1 | 1 | 0 A | B | A -> B ------------------- 0 | 0 | 1 0 | 1 | 1 1 | 0 | 0 1 | 1 | 1**

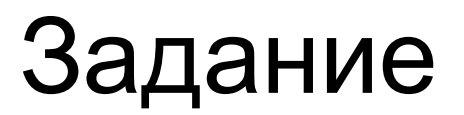

**«D»:** Добавить в иерархию классов элемент «триггер» (**TTrigger**). Построить его таблицу истинности при начальных значениях выхода Q, равных 0 и 1.

**Пример: При Q = 0: A | B | Q ------------------- 0 | 0 | 0 0 | 1 | 0 1 | 0 | 1 1 | 1 | 1 При Q = 1: A | B | Q ------------------- 0 | 0 | 1 0 | 1 | 0 1 | 0 | 1 1 | 1 | 1**